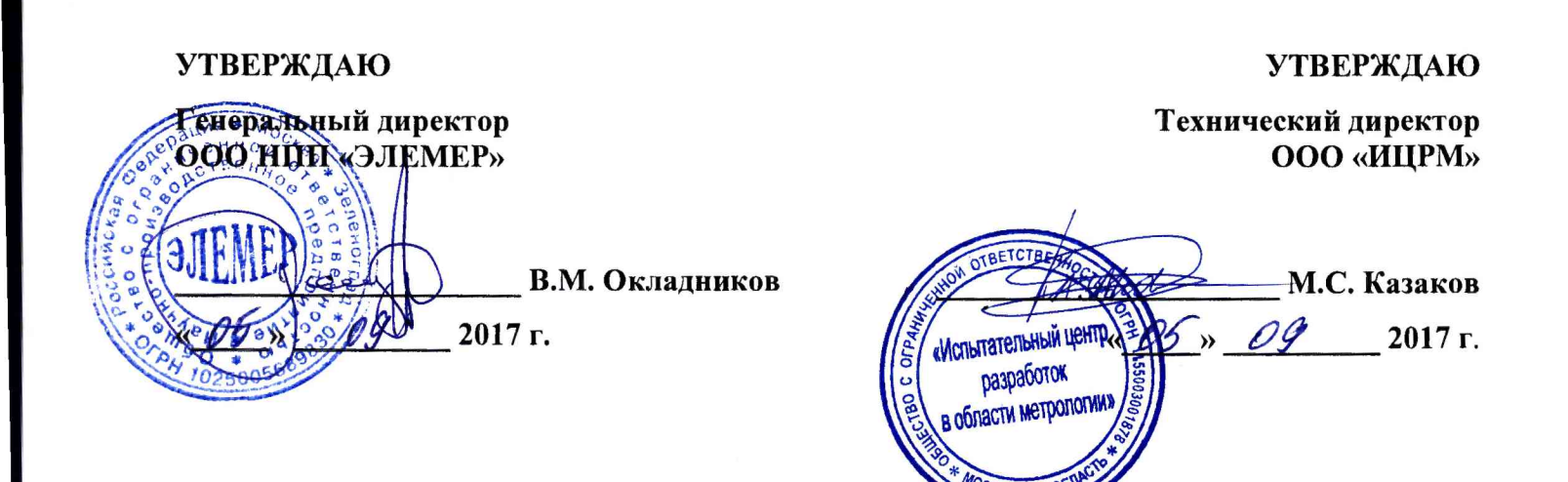

# **ПРЕОБРАЗОВАТЕЛИ ИЗМЕРИТЕЛЬНЫЕ МОДУЛЬНЫЕ**

## **ИПМ 0399**

Методика поверки НКГЖ.411531.001МП

> г. Видное 2017 г.

# **СОДЕРЖАНИЕ**

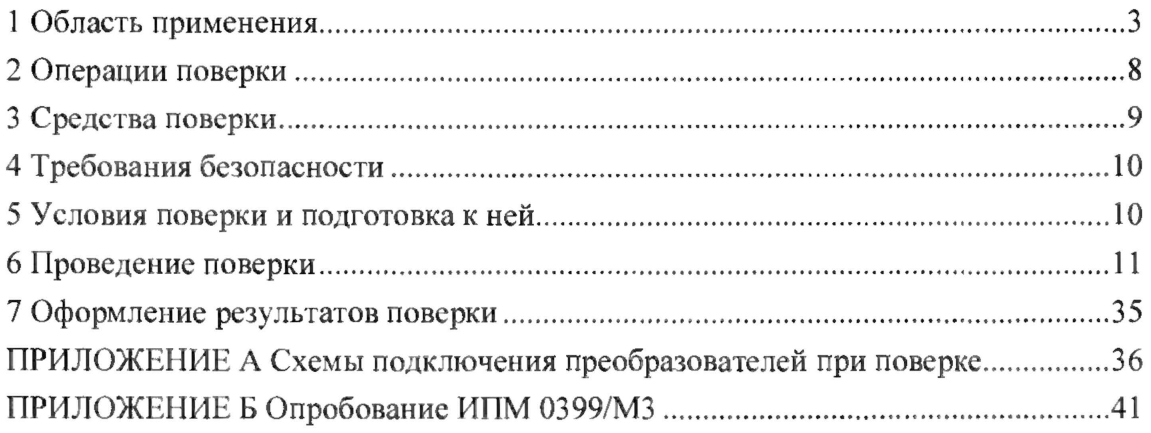

#### 1 ОБЛАСТЬ ПРИМЕНЕНИЯ

<span id="page-2-0"></span>1.1 Настоящая методика поверки распространяется на преобразователи измерительные модульные ИПМ 0399 (далее - ИПМ), предназначенные для преобразования сигналов термопреобразователей сопротивления (ТС) по ГОСТ 6651-2009, преобразователей термоэлектрических (ТП) по ГОСТ Р 8.585-2001, преобразователей с унифицированными выходными сигналами в унифицированные сигналы от 0 до 5, от 0 до 20 или от 4 до 20 мА по ГОСТ 26.011-80 и (или) цифровой сигнал на базе HART-протокола, и устанавливает методику их первичной и периодической поверок.

В зависимости от схемно-конструктивного построения ИПМ имеют модификации и исполнения:

- ИПМ 0399/М0, ИПМ 0399Ех/М0 (далее ИПМ 0399/М0) с выходным унифицированным сигналом от 0 до 5 или от 4 до 20 мА;
- ИПМ 0399/М3М, ИПМ 0399/М3А, ИПМ 0399АEx/М3, ИПМ 0399Ex/М3 (далее -ИПМ 0399/M3), ИПМ 0399/М2 - с выходными унифицированными сигналами от 0 до 5, от 0 до 20 или от 4 до 20 мА;
- ИПМ 0399/М0-Н, ИПМ 0399Ех/М0-Н, ИПМ 0399А/М0-Н, ИПМ 0399АЕх/М0 (далее ИПМ 0399/М0-Н) - с выходным унифицированным сигналом от 4 до 20 мА и (или) цифровым сигналом на базе HART-протокола.

1.2 Настоящая методика поверки может быть применена при калибровке ИПМ.

1.3 Интервал между поверками: 4 года; 2 года для ИПМ 0399/М0 и ИПМ 0399/М0-Н (с индексом заказа А).

1.4 Основные метрологические характеристики

1.4.1 Основные метрологические характеристики ИПМ соответствуют указанным в таблицах 1.1, 1.2 и 1.3.

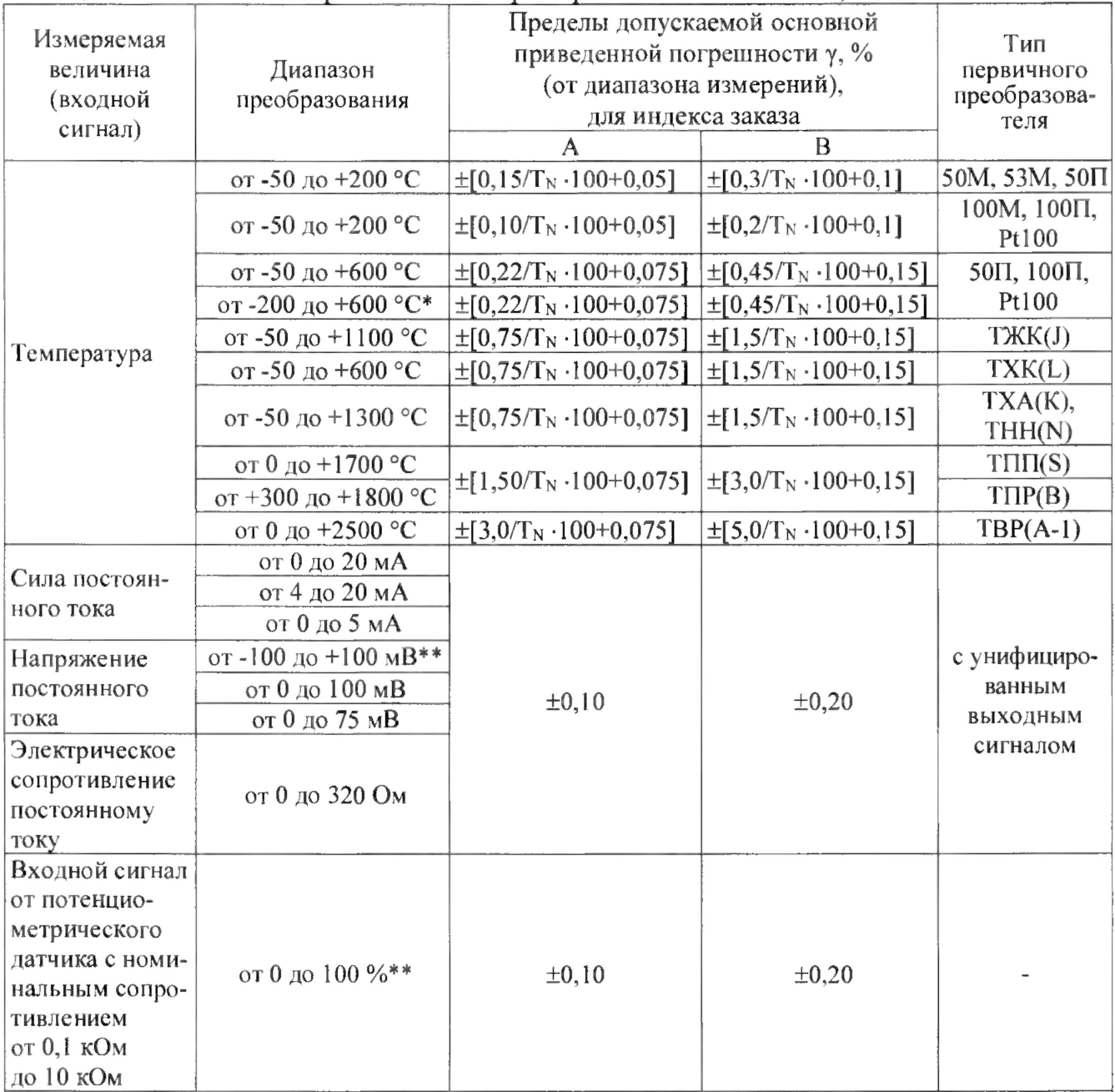

### Таблица 1.1 - Основные метрологические характеристики ИПМ 0399/М0, ИПМ 0399/М0-Н

1. \* По отдельному заказу для ИПМ 0399/М0-Н.

2. \*\* Для ИПМ 0399/М0-Н.

3.  $T_N$  - нормирующее значение в °С, равное верхнему значению рабочего поддиапазона преобразования, если нулевое значение находится на краю или вне рабочего поддиапазона и сумме модулей нижнего и верхнего значений рабочего поддиапазона, если нулевое значение находится внутри рабочего поддиапазона преобразования.

| Измеряемая<br>величина<br>(входной<br>сигнал) | Диапазон<br>измерений <sup>2)</sup> | Пределы<br>допускаемой<br>основной<br>приведенной<br>погрешности $\gamma$ ,<br>$%$ (ot<br>диапазона<br>измерений) | Пределы<br>допускаемой<br>основной приведенной<br>погрешности, %                   | Тип<br>первич-<br>ного<br>преобразо-<br>вателя |
|-----------------------------------------------|-------------------------------------|----------------------------------------------------------------------------------------------------|------------------------------------------------------------------------------------|------------------------------------------------|
|                                               | от -50 до +200 °С                   | $\pm (0,2 + e.m.p.^{4})$                                                                                          | $\pm (0, 2 \cdot K^{1}) + 0, 2)$<br>при сопротивлении<br>нагрузки $RH = 1$ кОм для | 50M, 53M,<br>100M                              |
|                                               | -50 до +600 °С                      |                                                                                                    | выхода от 0 до 5 мА и<br>$R_H = 400$ Ом для<br>выхода от 4 до 20 мА                | 50П, 100П,<br>Pt100                            |
| Температура                                   | от -50 до +1100 °С                  |                                                                                                    | $\pm (0.5 \cdot K^{1)} + 0.2$                                                      | $T$ $K$ $K$ $(J)$                              |
|                                               | от -50 до +600 °С                   |                                                                                                    | при сопротивлении                                                                  | TXK(L)                                         |
|                                               | от -50 до +1300 °С                  | $\pm (0.5 + e.M.p.^{4})$                                                                                          | нагрузки $R_H = 1$ кОм для                                                         | TXA(K)                                         |
|                                               | от 0 до +1700 °С                    |                                                                                                    | выхода от 0 до 5 мА и<br>$R_H = 400$ Ом для выхода                                 | $T\Pi\Pi(S)$                                   |
|                                               | от +300 до +1800 °С                 |                                                                                                    |                                                                                    | $T\Pi P(B)$                                    |
|                                               | от 0 до +2500 °С                    |                                                                                                    | от 4 до 20 мА                                                                      | $TBP(A-1)$                                     |
|                                               | от 0 до 20 мА                       |                                                                                                    |                                                                                    |                                                |
| Сила постоян-<br>ного тока<br>Напряжение      | от 4 до 20 мА                       |                                                                                                    |                                                                                    |                                                |
|                                               | от 0 до 5 мА                        |                                                                                                    |                                                                                    |                                                |
|                                               | от 0 до 100 мВ                      |                                                                                                    |                                                                                    | с унифици-                                     |
| постоянного                                   | от 0 до 75 мВ                       | $\pm (0,2 + e.m.p.^{4})$                                                                                          |                                                                                    | рованным                                       |
| тока                                          |                                     |                                                                                                    |                                                                                    | <b>ВЫХОДНЫМ</b>                                |
| Электрическое                                 | от 0 до 320 Ом                      |                                                                                                    |                                                                                    | сигналом $3)$                                  |
| сопротивление<br>постоянному                  |                                     |                                                                                                    |                                                                                    |                                                |
| току                                          |                                     |                                                                                                    |                                                                                    |                                                |
|                                               |                                     |                                                                                                    |                                                                                    |                                                |

Таблица 1.2 - Основные метрологические характеристики ИПМ 0399/М2

!) К - коэффициент, равный отношению диапазона измеряемого параметра ИПМ 0399/М2 к диапазону преобразования токового выхода.

2) Поддиапазоны преобразования конфигурируются потребителем в пределах указанных диапазонов.

3) Для унифицированных сигналов с корнеизвлекающей зависимостью основная погрешность определена в диапазонах: от 0,1 до 5 мА; от 4,3 до 20 мА; от 0,4 до 20 мА; от 1,5 до 75 мВ; от 2 до 100 мВ.

41 Одна единица наименьшего разряда, выраженная в процентах от диапазона измерений.

| Измеряемая                                              |                              | Пределы допускаемой основной |           |                          |                            |
|---------------------------------------------------------|------------------------------|------------------------------|-----------|--------------------------|----------------------------|
|                                                         |                              | приведенной погрешности у, % | Тип       |                          |                            |
| величина                                                | Диапазон                     | (от диапазона измерений)     |           |                          |                            |
| (входной                                                |                              | для унифицированного         |           |                          | первичного<br>преобразова- |
|                                                         | преобразования <sup>1)</sup> | выходного сигнала            |           | по измеряемой            | теля                       |
| сигнал)                                                 |                              | от 0 до 5 или от 0 до 20     |           | величине                 |                            |
|                                                         |                              | от 4 до 20 мА                | мA        |                          |                            |
|                                                         |                              |                              |           |                          | 50M, 53M,                  |
|                                                         |                              |                              |           |                          | 100M                       |
|                                                         | от -50 до +200 °С            | ±0,25                        | $\pm 0.2$ | $\pm (0,2 + e.m.p.^3)$   | 50П, 100П,                 |
|                                                         |                              |                              |           |                          | Pt100                      |
|                                                         | от -50 до +600 °С            | ±0,2                         | ±0,15     | $\pm (0.15 + e.m.p.^3)$  | 50П, 100П,                 |
|                                                         |                              |                              |           |                          | Pt100                      |
| Температура                                             | от -50 до +600 °С            | $\pm 0.5$                    | $\pm 0,4$ | $\pm(0.4 + e.m.p.^3)$    | TXK(L)                     |
|                                                         | от -50 до +1100 °С           |                              |           |                          | TAKK(J)                    |
|                                                         | от -50 до +1300 °С           |                              |           |                          | TXA(K)                     |
|                                                         | от 0 до +1700 °С             |                              |           |                          | $T\Pi T(S),$               |
|                                                         |                              |                              |           |                          | $T\Pi\Pi(R)$               |
|                                                         | от +300 до +1800 °С          |                              |           |                          | TIP(B)                     |
|                                                         | от 0 до +2500 °С             |                              |           |                          | $TBP(A-1)$                 |
|                                                         | от 0 до 5 мА                 |                              |           | $\pm (0,2 + e.m.p.^{3})$ |                            |
| Сила посто-<br>янного тока<br>Напряжение<br>постоянного | от 4 до 20 мА                |                              |           | $\pm (0.15 + e.m.p.^3)$  | с унифици-                 |
|                                                         | от 0 до 20 мА                |                              |           | $\pm (0,1 + e.m.p.^3)$   | рованным                   |
|                                                         | от 0 до 75 мВ                | $\pm 0,2$                    | ±0,15     |                          | <b>ВЫХОДНЫМ</b>            |
|                                                         | от 0 до 100 мВ               |                              |           | $\pm (0,1 + e.m.p.^3)$   | сигналом <sup>2)</sup>     |
| тока                                                    |                              |                              |           |                          |                            |

Таблица 1.3 - Основные метрологические характеристики ИПМ Q399/M3

Поддиапазоны преобразования конфигурируются потребителем в пределах указанных диапазонов.

<sup>2)</sup> Для унифицированных сигналов с корнеизвлекающей зависимостью основная погрешность определена в диапазонах: от 0,1 до 5 мА; от 4,3 до 20 мА; от 0,4 до 20 мА; от 1,5 до 75 мВ; от 2 до 100 мВ.

3) Одна единица наименьшего разряда, выраженная в процентах от диапазона измерений.

1.4.2 Сопротивление нагрузки не более:

для ИПМ 0399/M3, ИПМ 0399/М2:

 $-2$  кОм - для выходного сигнала от 0 до 5 мА;

 $-0.5$  кОм  $-$  для выходного сигнала от 0 до 20, от 4 до 20 мА.

для ИПМ 0399/М0-Н:

- 0,6 кОм для  $U_{\text{hom}}$ =24 В;

- 1,1 кОм для  $U_{\text{HOM}}$ =36 В;

для ИПМ 0399/МО:

- 2 кОм - для выходного сигнала от 0 до 5 мА;

- 0,4 кОм - для выходного сигнала от 4 до 20 мА.

1.4.3 Электрическая прочность изоляции

1.4.3.1 Изоляция электрических цепей ИПМ 0399/М0, ИПМ 0399/М0-Н между выходной и входной цепями и между этими цепями и корпусом выдерживает в течение 1 мин действие испытательного напряжения практически синусоидальной формы частотой от 45 до 65 Гц:

- 1500 В при температуре окружающего воздуха (20 $\pm$ 5) °С и относительной влажности от 30 до 80 % (для ИПМ 0399Ех/М0-Н).

1.4.3.2 Изоляция между электрическими цепями ИПМ 0399/М2 и корпусом при нормальных условиях выдерживает в течение 1 мин действие испытательного напряжения практически синусоидальной формы частотой от 45 до 65 Гц:

- 500 В при нормальных условиях.

1.4.3.3 Изоляция электрических цепей питания и электрических цепей сигнализации ИПМ 0399/M3 относительно всех остальных цепей ввода-вывода и «земли» в зависимости от условий испытаний выдерживает в течение 1 мин действие испытательного напряжения практически синусоидальной формы частотой от 45 до 65 Гц:

 $-1500$  В при температуре окружающего воздуха (20 $\pm$ 5) °С и относительной влажности от 30 до 80 %.

1.4.3.4 Изоляция входных, выходных и интерфейсных электрических цепей ИПМ 0399/M3 между собой в зависимости от условий испытаний выдерживает в течение 1 мин действие испытательного напряжения практически синусоидальной формы частотой от 45 до 65 Гц:

- 500 В при температуре окружающего воздуха (20±5) °С и относительной влажности от 30 до 80 %.

1.4.4 Электрическое сопротивление изоляции

1.4.4.1 Электрическое сопротивление изоляции токоведущих цепей ИПМ не менее:

 $-20$  МОм при температуре окружающего воздуха (20 $\pm$ 5) °С и относительной влажности от 30 до 80 %.

# 2 ОПЕРАЦИИ ПОВЕРКИ

2.1 При проведении поверки выполняют операции, указанные в таблице 2.1.

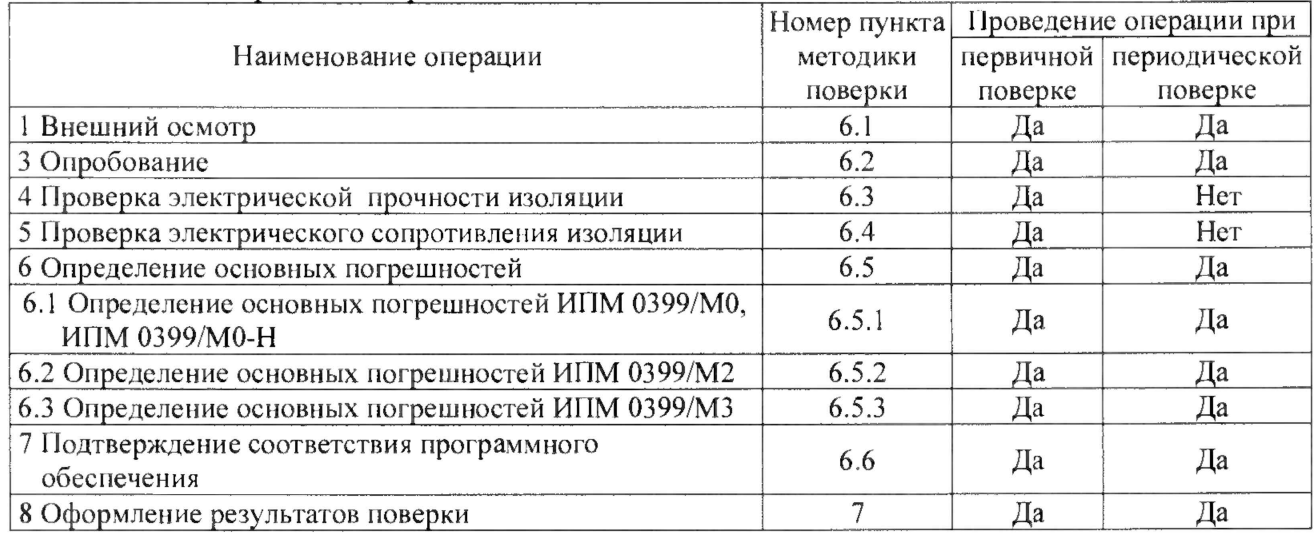

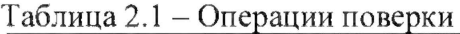

## 3 СРЕДСТВА ПОВЕРКИ

# 3.1 При проведении поверки применяют основные и вспомогательные средства

поверки, указанные в таблице 3.1.

Таблица 3.1 - Средства поверки

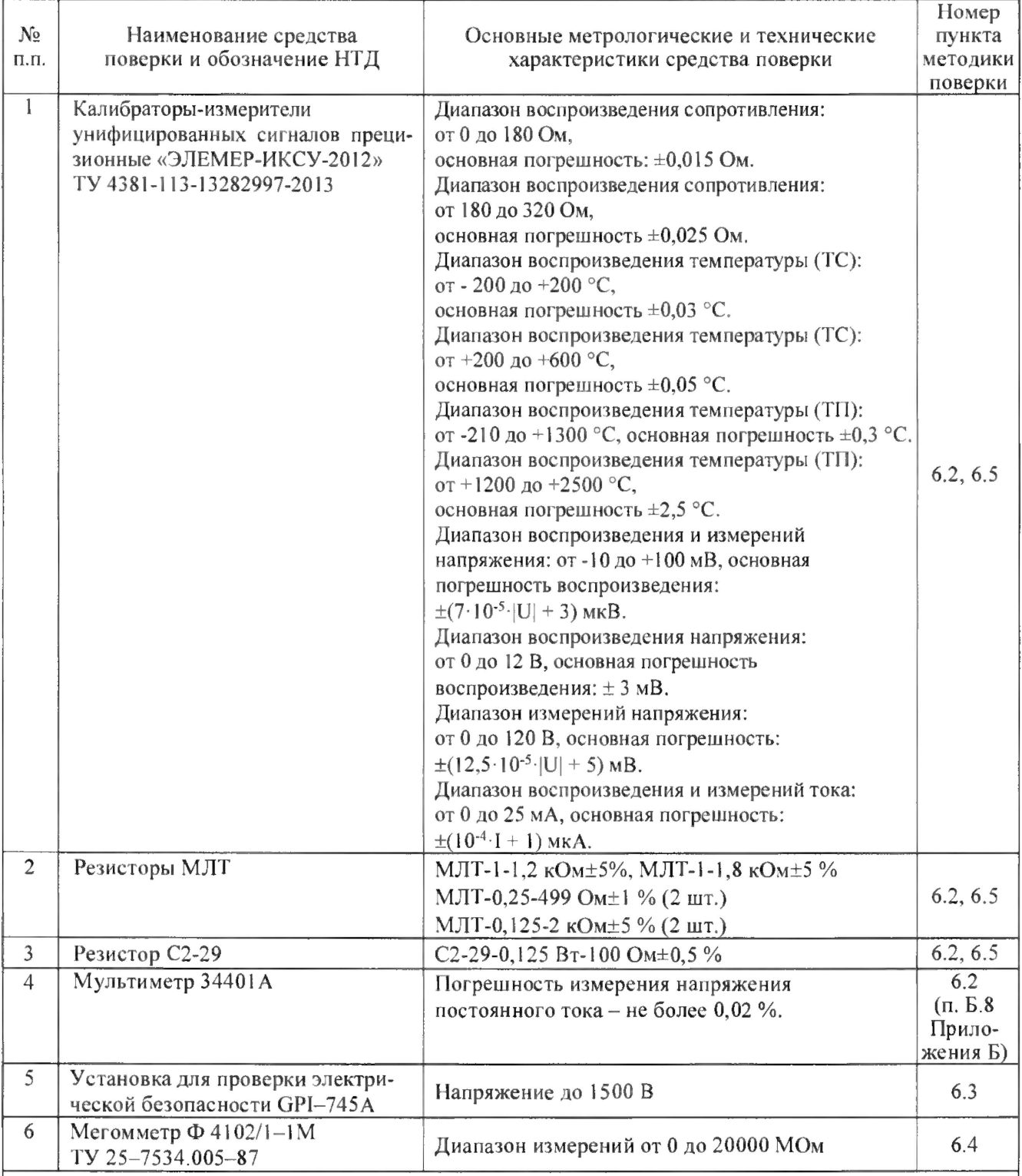

1 Пред приятием-изготовителем «ЭЛЕМЕР-ИКСУ-2012» является НПП «ЭЛЕМЕР».

2 Все перечисленные в таблице ЗЛ средства измерений должны иметь действующие свидетельства о поверке.

3 Допускается применение аналогичных средств поверки, обеспечивающих определение метрологических характеристик поверяемых СИ с требуемой точностью.

### <span id="page-9-0"></span>4 ТРЕБОВАНИЯ БЕЗОПАСНОСТИ

<span id="page-9-1"></span>4.1 При поверке ИПМ выполняют требования техники безопасности, изложенные в документации на применяемые средства поверки и оборудование.

### 5 УСЛОВИЯ ПОВЕРКИ И ПОДГОТОВКА К НЕЙ

5.1 При проведении поверки должны соблюдаться следующие условия:

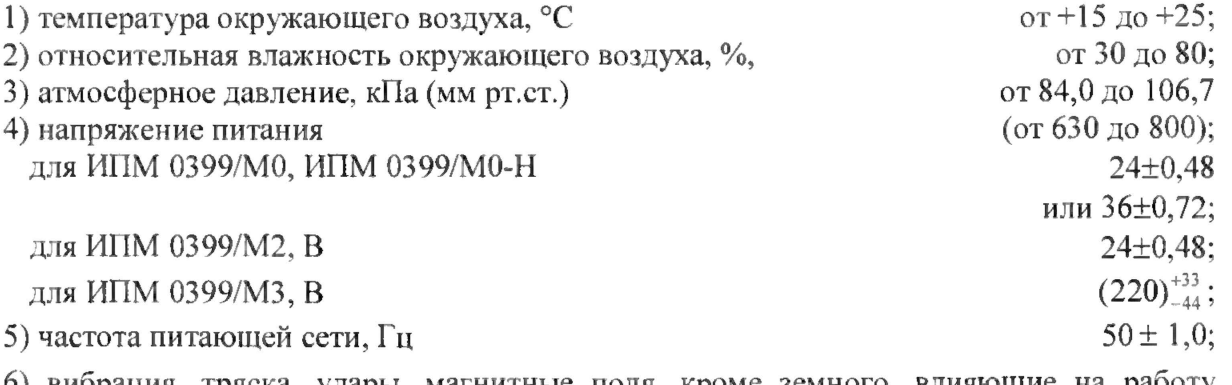

6) вибрация, тряска, удары, магнитные поля, кроме земного, влияющие на работу преобразователей, должны отсутствовать.

5.2 Операции, проводимые со средствами поверки и с поверяемыми ИПМ, должны выполняться в соответствии с указаниями, приведенными в эксплуатационной документации.

5.3 Требования к квалификации поверителей

5.3.1 К проведению поверки допускается персонал, обученный правилам техники безопасности при работе с ИПМ, изучивший эксплуатационную документацию на ИПМ, используемые средства измерений и оборудование, прошедший инструктаж по технике безопасности, а также имеющие документ о повышении квалификации в области поверки данных средств измерений.

5.4 Перед проведением поверки выполняют следующие подготовительные работы.

5.4.1 ИПМ выдерживают в условиях, установленных в п. 5.1 1)...5.1 3) не менее 4 ч.

5.4.2 Средства поверки должны быть подготовлены к работе в соответствии с эксплуатационной документацией.

5.4.3 Выдержка ИПМ перед началом поверки после включения питания:

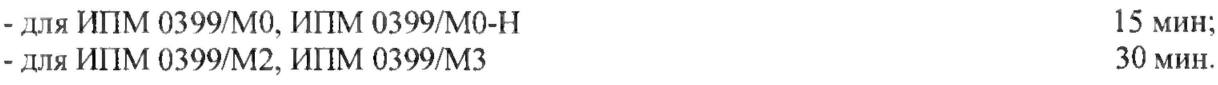

#### 6 ПРОВЕДЕНИЕ ПОВЕРКИ

6.1 Внешний осмотр

6.1.1 При внешнем осмотре устанавливают отсутствие механических повреждений, правильность маркировки, проверяют комплектность.

При наличии дефектов покрытий, влияющих на работоспособность ИПМ, несоответствия комплектности, маркировки определяют возможность дальнейшего применения ИПМ.

6.1.2 У каждого ИПМ проверяют наличие паспорта с отметкой ОТК.

6.2 Опробование ИПМ

6.2.1 Опробование поверяемых ИПМ состоит в проверке их функционирования. ИПМ считают функционирующими, если их выходные токи ориентировочно соответствуют измеряемым входным сигналам.

6.2.2 При необходимости проверки нулей к ИПМ для конфигурации с ТС подключают калибратор-измеритель унифицированных сигналов прецизионный «ЭЛЕМЕР-ИКСУ-2012» (далее - ИКСУ), для конфигурации с ТП - ИКСУ посредством калибровочного кабеля или помещают преобразователь термоэлектрический в льдо-водяную смесь.

Устанавливают на ИКСУ значения сопротивлений 50 Ом для ТС типа 5ОМ, 50П и 100 Ом - для ТС типа 100М, 100II, PtlOO.

На компараторе напряжений устанавливают нулевое значение т.э.д.с.

Измеренные значения выходных сигналов должны соответствовать нижнему пределу диапазона преобразования и находиться в пределах допускаемых основных погрешностей, приведенных в таблицах 1.1, 1.2 и 1.3, для данного типа первичного преобразователя.

6.2.3 При необходимости проверки верхних пределов измерений для конфигураций ИПМ с входными электрическими сигналами в виде силы и напряжения постоянного тока ко входам подключают источники калиброванных токов или напряжений соответственно.

Устанавливают значения входных сигналов, соответствующие верхним пределам измеряемой величины.

Измеренные значения выходных сигналов должны соответствовать верхнему пределу измеряемой величины и находиться в пределах допускаемых основных погрешностей, приведенных в таблицах 1.1, 1.2 и 1.3, для данного типа входных сигналов.

6.2.4 В справочном приложении Б приведен пример выполнения операций при опробовании ИПМ 0399/M3.

11

6.3 Проверка электрической прочности изоляции

6.3.1 Проверку электрической прочности изоляции ИПМ проводят на установке GPI-745A, позволяющей изменять испытательное напряжение плавно или равномерно ступенями, не превышающими 10 % значения испытательного напряжения.

Проверяемый ИПМ 0399/М0, ИПМ 0399/M0-II перед испытанием изоляции покрывают сплошной плотно прилегающей металлической фольгой таким образом, чтобы расстояние ее от зажимов испытуемой цепи было не менее 20 мм.

Испытательное напряжение следует повышать плавно от 0 до 500 В (1500 В для ИПМ 0399Ех/М0, ИПМ 0399Ех/М0-Н). Время изменения испытательного напряжения от нуля до верхнего значения должно быть от 5 до 30 с. Время выдержки под испытательным напряжением должно быть не менее 1 мин, затем напряжение снижают до нуля и установку отключают.

Изоляция цепей преобразователей должна выдерживать полное испытательное напряжение без пробоев и поверхностного перекрытия изоляции.

Для ИПМ 0399/М0, ИПМ 0399/М0-Н испытательное напряжение прикладывается между соединенными вместе контактами:

- входной и выходной цепями;
- входной цепи и корпусом;
- выходной цепи и корпусом.

Значения испытательного напряжения для различных цепей ИПМ 0399/M3 приведены в таблице 6.1.

Во время проверки не должно происходить пробоев и поверхностного перекрытия изоляции.

Результаты проверки считают положительными, если не произошло пробоев и поверхностного перекрытия изоляции.

| $\cdots$<br>Испыта-<br>тельное<br>напряже- | $\mathbf{I}$<br>Проверяемые цепи                                                                                                    | Номера контактов в соответствии<br>с рисунком А.5 приложения А,<br>объединенных в группы |                                         |  |
|--------------------------------------------|----------------------------------------------------------------------------------------------------|------------------------------------------------------------------------------------------|-----------------------------------------|--|
| ние, В                                     |                                                                                                    | первая                                                                                   | вторая                                  |  |
|                                            | $\overline{2}$                                                                                                    | 3                                                                                        | 4                                       |  |
|                                            | Цепь питания переменного тока, электрические цепи<br>сигнализации относительно:<br>Зажима защитного заземления<br>Выходных токовых цепей   | 15, 16,<br>$5 - 13$                                                                      | 14<br>$1 - 4$                           |  |
| 1500                                       | Входных цепей и выходной цепи встроенного источни-<br>ка питания (ИП)                                                                      |                                                                                          | $17 - 21$ ,<br>22                       |  |
|                                            | Интерфейсных цепей ("интерфейс")                                                                                                    |                                                                                          | $1 - 4$                                 |  |
|                                            | Цепь питания переменного тока относительно:<br>Электрических цепей сигнализации                                                            | 15,16                                                                                    | $5 - 13$                                |  |
|                                            | Зажим защитного заземления относительно:<br>Выходных токовых цепей<br>Входных цепей и выходной цепи ИП<br>Интерфейсных цепей ("интерфейс") | 14                                                                                       | $1 - 4$<br>$17 - 21$ ,<br>22<br>$1 - 4$ |  |
| 500                                        | Интерфейсные цепи ("интерфейс") относительно:<br>Входных цепей и выходной цепи ИП<br>Выходных токовых цепей                                | $1-4$                                                                                    | $17 - 21$ ,<br>22<br>$1 - 4$            |  |
|                                            | Выходные токовые цепи относительно:<br>Входных цепей и выходной цепи ИП                                                                    | $1 - 4$                                                                                  | $17-21, 22$                             |  |

Таблица 6.1 - Испытательные напряжения ИПМ 0399/M3

6.4 Проверка электрического сопротивления изоляции

6.4.1 Проверку электрического сопротивления изоляции цепей производят мегаомметром Ф 4102/1-1М или другим прибором для измерения электрического сопротивления с рабочим напряжением не более 500 В и погрешностью не более 20 %.

Отсчет показаний производят по истечении 1 мин после приложения напряжения:

- для ИПМ 0399/М0, ИПМ 0399/М0-Н между соединенными вместе контактами: входной и выходной цепями; входной цепи и корпусом; выходной цепи и корпусом.

- ИПМ 0399/М2 между электрическими цепями и корпусом;

- для ИПМ 0399/M3 между соединенными вместе контактами испытуемой цепи и корпусом (зажимом защитного заземления) или соединенными вместе контактами другой цепи в соответствии с таблицей 6.2.

Сопротивление изоляции не должно быть менее 20 МОм.

Результаты проверки считают положительными, если сопротивление изоляции не менее 20 МОм.

| Испыта-  | $\ldots$                                           | Номера контактов в соответствии |                   |  |
|----------|----------------------------------------------------|---------------------------------|-------------------|--|
| тельное  |                                                    | с рисунком А.5 приложения А,    |                   |  |
| напряже- | Проверяемые цепи                                   | объединенных в группы           |                   |  |
| ние, В   |                                                    | первая                          | вторая            |  |
|          | $\mathcal{P}$                                      | $\mathfrak{Z}$                  | 4                 |  |
|          | Цепь питания переменного тока, электри-            | 15, 16,                         |                   |  |
|          | ческие цепи сигнализации относительно:             | $5 - 13$                        | 14                |  |
|          | Зажима защитного заземления                        |                                 | $1 - 4$           |  |
|          | Выходных токовых цепей                             |                                 | $17-21,$          |  |
| 500      | Входных цепей и выходной цепи встроенного источни- |                                 | 22                |  |
|          | ка питания (ИП)                                    |                                 | $1 - 4$           |  |
|          | Интерфейсных цепей ("интерфейс")                   |                                 |                   |  |
|          | Цепь питания переменного тока относительно:        | 15,16                           |                   |  |
|          | Электрических цепей сигнализации                   |                                 | $5 - 13$          |  |
|          | Зажим зашитного заземления относительно:           | 14                              | $1-4$             |  |
|          | Выходных токовых цепей                             |                                 |                   |  |
|          | Входных цепей и выходной цепи ИП                   |                                 | $17 - 21$ ,       |  |
| 100      |                                                    |                                 | 22                |  |
|          | Интерфейсных цепей ("интерфейс")                   |                                 | $1-4$             |  |
|          | Интерфейсные цепи ("интерфейс") относительно:      | $1-4$                           |                   |  |
|          | Входных цепей и выходной цепи ИП                   |                                 | $17 - 21$ ,<br>22 |  |
|          | Выходных токовых цепей                             |                                 | $1 - 4$           |  |
|          |                                                    |                                 |                   |  |
|          | Выходные токовые цепи относительно:                | $1 - 4$                         |                   |  |
|          | Входных цепей и выходной цепи ИП                   |                                 | $17-21, 22$       |  |

Таблица 6.2 - Испытательные напряжения ИПМ Q399/M3

Сопротивление изоляции не должно быть менее 20 МОм.

### 6.5 Определение основных погрешностей

## 6.5.1 Определение основных погрешностей ИПМ 0399/М0, ИПМ 0399/М0-Н

6.5.1.1 Определение основных приведенных погрешностей может проводиться как автономно (для ИПМ 0399/М0 с конкретной конфигурацией), так и с помощью компьютера (с использованием компьютерной программы для конфигурации ИПМ 0399/М0 и программы «HARTconfig» для ИПМ 0399/М0-Н).

6.5.1.2 Для определения погрешности ИПМ 0399/М0, И11М 0399/М0-Н при работе с ТС и входными сигналами в виде сопротивления постоянному току выполняют следующие операции:

1) К ИПМ 0399/МО подключают средства поверки (см. рисунок А.1, А.2 приложения А) и выдерживают его во включенном состоянии в течение 15 мин.

2) При использовании компьютера подсоединяют его к ИПМ 0399/М0, ИПМ 0399/М0-Н, включают питание и запускают соответствующую программу.

3) Устанавливают следующие параметры конфигурации:

для ИПМ 0399/М0:

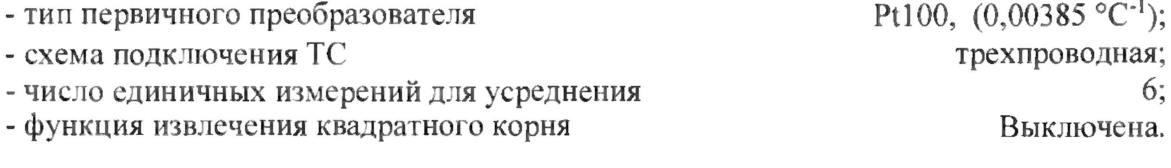

Значения остальных параметров могут быть любыми,

для ИПМ 0399/М0-Н:

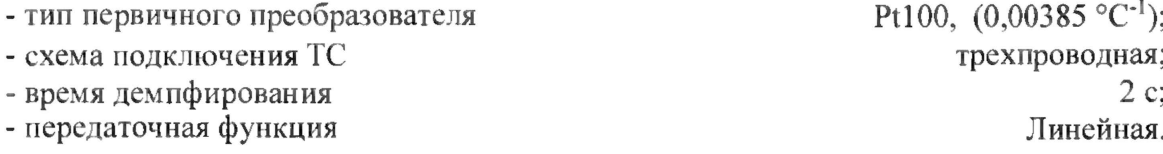

4) ИКСУ подготавливают к работе в режиме эмуляции температур, соответствующих входным сигналам от ТС типа PtlOO и подключают его ко входам ИПМ 0399/М0, ИПМ 0399/М0-Н по трехпроводной схеме.

5) Задают с помощью ИКСУ эмулируемое (действительное *Ад)* значение температуры минус 50,0 °С (соответствующее сигналу 80,31 Ом, подаваемому на вход ИПМ 0399/М0, ИПМ 0399/М0-П) и производят измерение выходного токового сигнала ИПМ 0399/М0. ИПМ 0399/М0-Н при помощи ИКСУ.

6) Определяют температуру *А,* в поверяемой точке по формуле

$$
A_{i} = \frac{(I_{\text{max},i} - I_{\text{max},\text{sum}})}{(I_{\text{max},\text{max}} - I_{\text{max},\text{min}})} x (A_{\text{max}} - A_{\text{max}}) + A_{\text{max}},
$$
(6.1)

где  $I_{\text{max}}$  – измеренное значение выходного тока, мА;  $I_{\textit{\tiny{BMX,1}}}$ ,  $I_{\textit{\tiny{BRX,MIII}}}$  - нижний и верхний пределы унифицированного выходного сигнала, мА; *Алшкс,Алт1 -* нижний и верхний пределы диапазона измеряемых величин.

7) Рассчитывают значение абсолютной погрешности *ЛА* как разность измеренного и действительного значений измеряемой величины по формуле

$$
\Delta A = A_i - A_\partial,\tag{6.2}
$$

где  $A_i$  - значение величины (температуры) в поверяемой точке, определенное по формуле (6.1).

8) Повторяют операции по ип. 6.5.1.2 5), ...6.5Л.2 7), поочередно устанавливая с помощью ИКСУ эмулируемые (действительные) значения температур, равные 131,32 °С (150,33 Ом) и 550 °С (297,49 Ом), и производят соответствующие измерения выходного токового сигнала ИПМ 0399/М0, ИПМ 0399/М0-Н.

9) Устанавливают конфигурацию ИПМ 0399/МО, ИПМ 0399/М0-Н для входных сигналов от ТС типа 50П с параметрами:

- тип первичного преобразователя - 50П,  $(0.00391 \text{ °C}^{-1})$ .

Остальные параметры должны соответствовать п. 6.5.1.2 3).

10) Подготавливают ИКСУ к работе в режиме эмуляции температур, соответствующих входным сигналам от ТС типа 50П.

11) Поочередно устанавливают с помощью ИКСУ эмулируемые (действительные) значения температур, равные минус 50,0 °С (40,0 Ом); 156,32 °С (80,31 Ом) и 550 °С (150,33 Ом) и производят соответствующие измерения выходных токовых сигналов ИПМ 0399/М0, ИПМ 0399/М0-Н с помощью ИКСУ.

12) Повторяют операции по пп. 6.5.1.2 6), 6.5.1.2 7).

13) Отсоединяют ИКСУ от входа ИПМ 0399/М0 и убеждаются в появлении на индикаторном табло ИКСУ измеренного значения выходного тока, соответствующего:

 $-5.75$  мА - для выходного сигнала от 0 до 5 мА;

 $-22.5$  мА - для выходного сигнала от 4 до 20 мА.

(Контроль обрыва входной цепи первичного преобразователя).

Результаты считают положительными, если наибольшее из рассчитанных значений основной погрешности не превышает соответствующего значения, указанного в таблице 1.1.

6.5Л.3 Для определения погрешности ИГ1М 0399/М0, ИПМ 0399/М0-Н при работе с входными сигналами в виде напряжения постоянного тока выполняют следующие операции:

1) Подготавливают ИКСУ к работе в режиме генерации постоянного напряжения милливольтового диапазона и подключают его ко входу ИПМ 0399/М0, ИПМ 0399/М0-Н.

2) Устанавливают следующие параметры конфигурации:

для ИПМ 0399/М0:

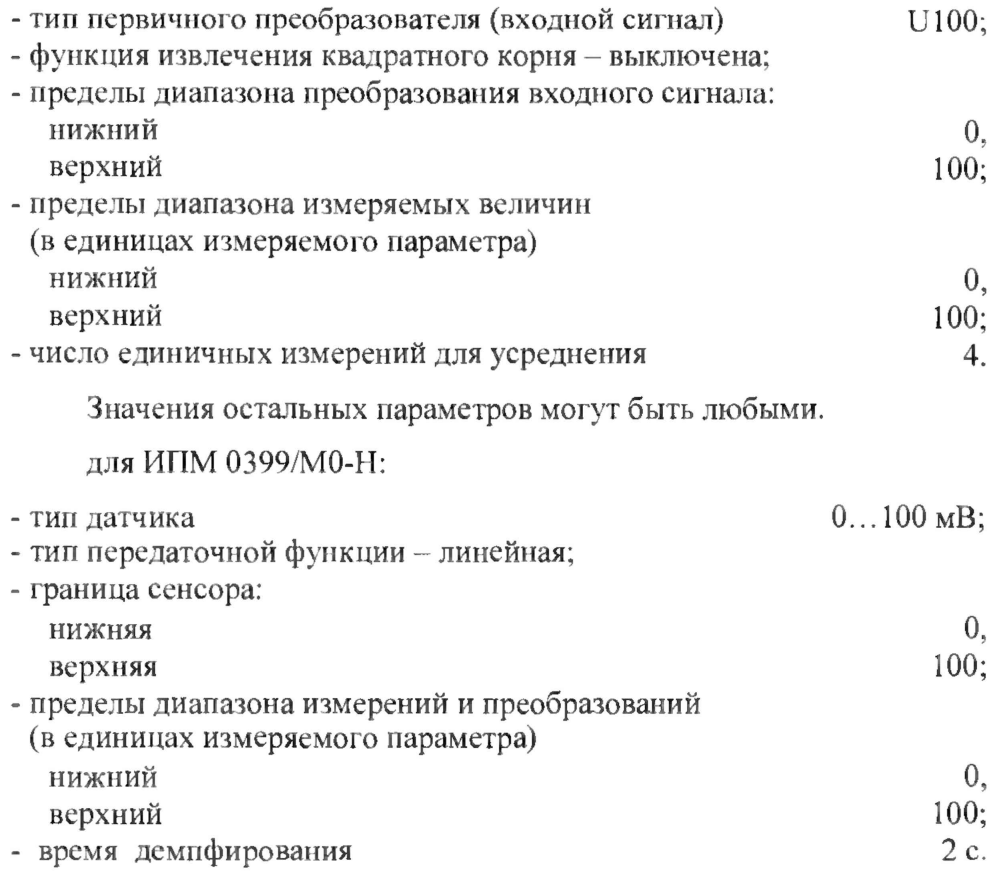

Значения остальных параметров не меняют.

3) Устанавливают с помощью ИКСУ значение эмулируемого (действительного) напряжения, равное 0 мВ и производят измерение выходного токового сигнала ИПМ 0399/М0, ИПМ 0399/М0-Н и, пользуясь формулой (6.1), рассчитывают соответствующее значение измеряемой величины.

4) Определяют значение абсолютной погрешности измеряемой величины по формуле (6.2).

5) Поочередно устанавливают с помощью ИКСУ значения эмулируемого напряжения, равные 15, 50, 100 мВ и повторяют операции по пп. 6.5.1.3 3), 6.5.1.3 4).

Результаты считают положительными, если наибольшее из рассчитанных значений основной погрешности не превышает соответствующего значения, указанного в таблице 1.1.

6.5.1.4 Для определения погрешности ИПМ 0399/М0, ИПМ 0399/М0-Н при работе с входными сигналами от ТП выполняют следующие операции:

1) Устанавливают следующие параметры конфигурации:

- тип первичного преобразователя ТХА(К). Значения остальных параметров ИПМ 0399/М0 могут быть любыми. Значения остальных параметров ИПМ 0399/М0-П не меняют.

2) Подключают к ИПМ 0399/М0, ИПМ 0399/М0-Н компенсатор холодного спая типа PtlOO и ИКСУ в режиме эмуляции сигналов ТП типа ТХА(К) соответствующим кабелем, выдерживают ИПМ 0399/М0, ИПМ 0399/М0-Н в таком состоянии в течение 15 мин.

3) Устанавливают с помощью ИКСУ значение эмулируемой (действительной) температуры, равное 0 °С.

4) Производят калибровку сопротивления компенсатора холодного спая, для чего в окне:

компьютерной программы ИПМ 0399/М0:

- нажимают кнопку «Калибровку RC<sub>0</sub>»;

- подтверждают начало калибровки и запись параметров в прибор, после появления сообщения «Начать измерение» выдерживают паузу 30 с и нажимают кнопку «Да» для начала калибровки;
- в процессе калибровки усредненное значение разности температуры ТП и компенсатора индицируется в окошке «Измеряемый параметр»;
- по окончании калибровки записывают новые коэффициенты в прибор нажатием кнопки «Записать калибровки в прибор».

компьютерной программы «HARTconfig» ИПМ 0399/М0-Н:

- нажимают кнопку «Калибровка КХС»;

- дожидаются успешного завершения калибровки.

5) Производят измерение выходного токового сигнала ИПМ 0399/М0, ИПМ 0399/М0-Н

и по формуле (6.1), рассчитывают соответствующее значение измеряемой величины.

6) Определяют значение абсолютной погрешности измеряемой величины по формуле (**6**.**2**).

7) Поочередно устанавливают с помощью ИКСУ значения эмулируемой температуры, равные 300 °С и 600 °С, и повторяют операции по пп. 6.5.1.4 5), 6.5.1.4 6).

8) Отсоединяют кабель ИКСУ от входа ИПМ 0399/М0, ИПМ 0399/М0-Н.

Результаты считают положительными, если наибольшее из рассчитанных значений основной погрешности не превышает соответствующего значения, указанного в таблице 1.1.

6.5.1.5 Для определения основной погрешности при работе ИПМ 0399/М0, ИПМ 0399/М0-Н с входными сигналами постоянного тока выполняют следующие операции:

1) Подготавливают ИКСУ к работе в режиме генерации постоянного тока и подключают его к соответствующему входу ИПМ 0399/М0, ИПМ 0399/М0-Н посредством соединительного кабеля.

2) Устанавливают следующие параметры конфигурации:

для ИПМ 0399/М0:

- тип первичного преобразователя (входной сигнал) - ток;

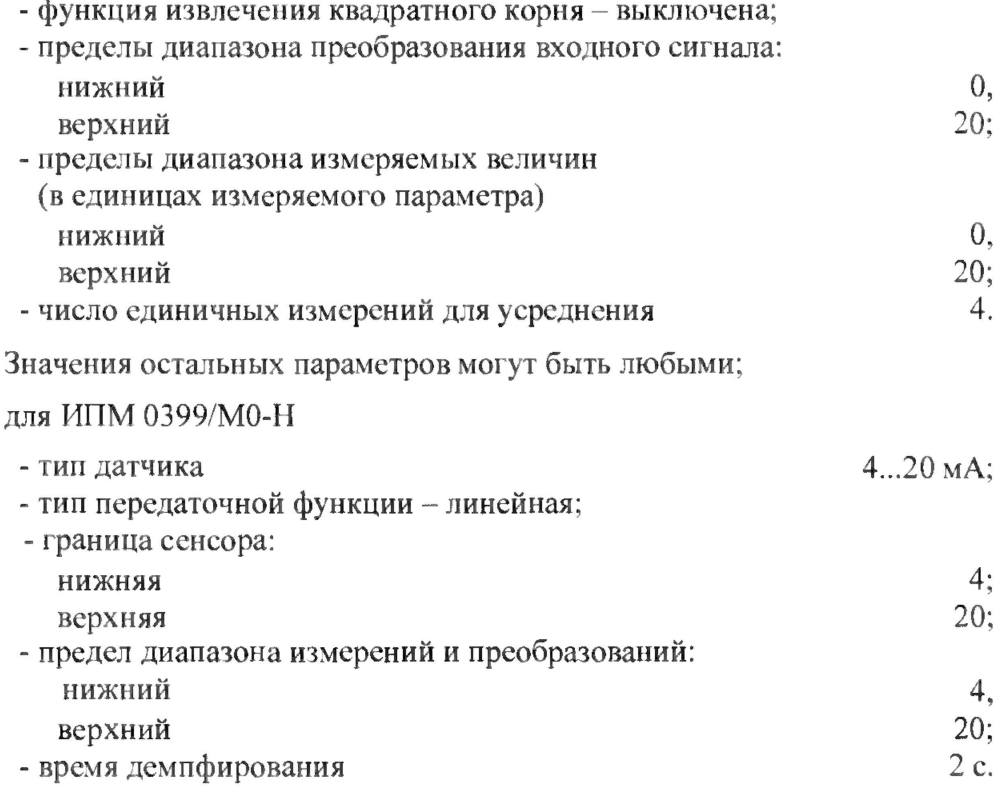

Значения остальных параметров не меняют.

3) Устанавливают с помощью ИКСУ значение эмулируемого (действительного) тока, равное 0 мА и производят измерение выходного токового сигнала ИПМ 0399/М0, ИПМ 0399/М0-Н с помощью ИКСУ.

4) Пользуясь формулой (6.1), рассчитывают значение величины в поверяемой точке и по формуле (6.2) определяют основную абсолютную погрешность.

5) Повторяют операции по пп. 6.5.1.5 3), 6.5.1.5 4), поочередно устанавливая с помощью ИКСУ значения эмулируемого тока, равные 10 и 20 мА.

6) Устанавливают следующие параметры конфигурации ИПМ 0399/М0:

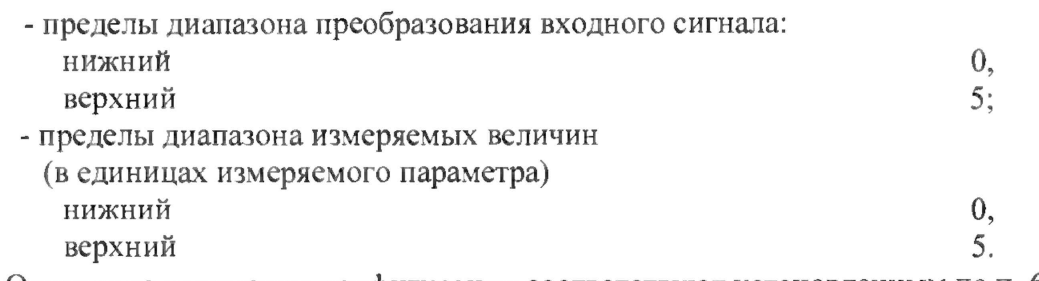

Остальные параметры конфигурации соответствуют установленным по п. 6.5.1.5 2).

7) Повторяют операции по пп. 6.5.1.5 3),...6.5.1.5 5), поочередно устанавливая с помощью ИКСУ значения эмулируемого тока, равные 0, 2,5 и 5 мА.

8) Отсоединяют кабель ИКСУ от ИПМ 0399/М0, ИПМ 0399/М0-Н.

Результаты считают положительными, если наибольшее из рассчитанных значений основной погрешности не превышает соответствующего значения, указанного в таблице 1.1.

6.5.1.6 Значения абсолютных погрешностей ИПМ 0399/М0 и ИПМ 0399/М0-Н, рассчитанных по формуле (6.2) в каждой из поверяемых точек, не должны превышать пределов допускаемых абсолютных погрешностей, указанных в таблице 6.3 и 6.4 соответственно.

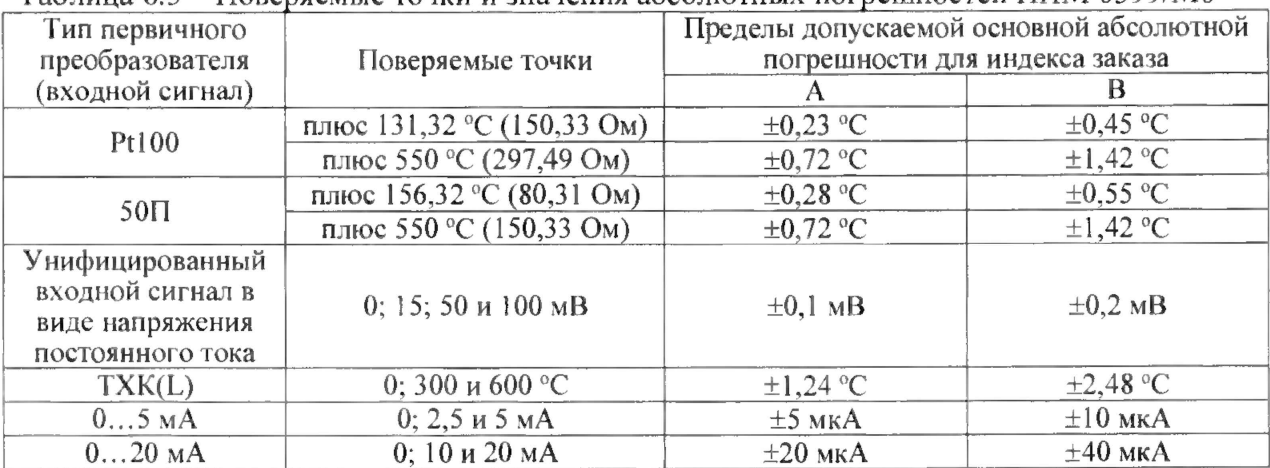

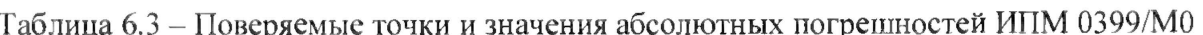

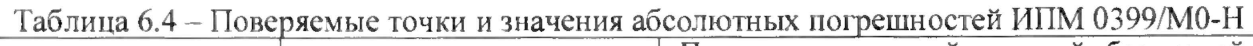

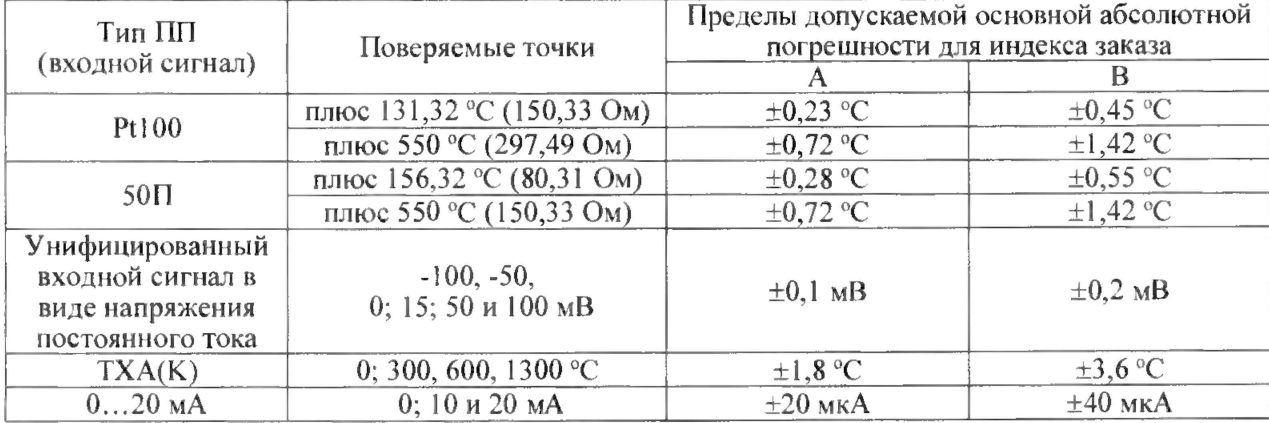

6.5.1.7 Определение основных погрешностей ИПМ 0399/М0, ИПМ 0399/М0-Н сконфигурированного под конкретный тип входного сигнала

6.5.1.7.1 Основную погрешность ИПМ 0399/М0 для конфигураций с ТС и ТП определяют в точках, соответствующих 5, 25, 50, 75, 95 % диапазона измерений.

НСХ преобразования ТС должны соответствовать ГОСТ 6651-2009, НСХ ТП - ГОСТ Р 8.585-2001.

Измерения для определения основных погрешностей с указанными конфигурациями ИПМ 0399/М0, ИПМ 0399/М0-Н проводят по методикам, изложенным в п. 6.5.1.2 и п. 6.5.1.4.

Рассчитывают основную приведенную погрешность *yi* по формуле (6.3) в каждой поверяемой точке.

$$
\gamma_1 = \frac{A_i - A_\delta}{A_{\text{max}} - A_{\text{min}}} \cdot 100\%,\tag{6.3}
$$

где *Ах* - значение величины (температуры) в поверяемой точке, рассчитанное по формуле (6.1). *Ашкс' А,ш" -* то же, что в формуле (6.1).

Результаты считают положительными, если наибольшее из рассчитанных значений основной погрешности не превышает соответствующего значения, указанного в таблице 1.1.

6.5.1.7.2 Основную погрешность ИПМ 0399/М0, ИПМ 0399/М0-Н для конфигураций с входными электрическими сигналами в виде силы постоянного тока определяют в точках, соответствующих 5 и 95 % диапазона входного унифицированного сигнала, в виде напряжения постоянного тока - в точках, соответствующих 5, 25, 50, 75, 95 % диапазона входного унифицированного сигнала.

Измерения для определения основных погрешностей ИПМ 0399/М0, ИПМ 0399/М0-Н с указанными конфигурациями проводят по методикам, изложенным в п. 6.5.1.3 и п. 6.5.1.5.

Определяют температуру  $A_i$  в поверяемой точке по формуле (6.1).

Определяют значение абсолютной погрешности *ЛА* как разность измеренного и действительного значений измеряемой величины по формуле (6.2).

Результаты считают положительными, если наибольшее из рассчитанных значений основной погрешности не превышает соответствующего значения, указанного в таблице 1.1.

### 6.5.2. Определение значений основных погрешностей ИПМ 0399/М2

6.5.2.1 Определение значений основных погрешностей ИПМ 0399/М2 в конфигурации с ТС проводят в поверяемых точках по ГОСТ 6651-2009, указанных в таблице 6.5, в следующей последовательности:

21

|                 | Входные параметры | Пределы допускаемой основ- |        |                                                          |  |
|-----------------|-------------------|----------------------------|--------|----------------------------------------------------------|--|
| Тип первичного  | Диапазон          | Поверяемая точка<br>Oм.    |        | ной абсолютной погрешности<br>по измеряемой величине, °С |  |
| преобразователя | измерений, °С     |                            |        |                                                          |  |
| 50Π             | минус 50200       | минус 50                   | 40,00  | $\pm 0.5$                                                |  |
|                 |                   | 50                         | 79.11  | $\pm 0.5$                                                |  |
| $100\Pi$        | минус 50200       | 150                        | 158,23 | $\pm 0.5$                                                |  |
|                 | минус 50600       | 550                        | 300,67 | $\pm 1,3$                                                |  |

Таблица 6,5 - Поверяемые точки и значения абсолютных погрешностей ИПМ 0399/М2

1) Включают и подготавливают к работе ИКСУ и поверяемый ИПМ 0399/М2, выдерживают ИКСУ и ИПМ 0399/М2 во включенном состоянии в течение не менее 30 мин.

2) При использовании ПК подсоединяют ИПМ 0399/М2 к ПК, включают питание и запускают программу «Настройка приборов серии ИПМ 0399».

3) Устанавливают следующие параметры конфигурации ИПМ 0399/М2 (параметры конфигурации:

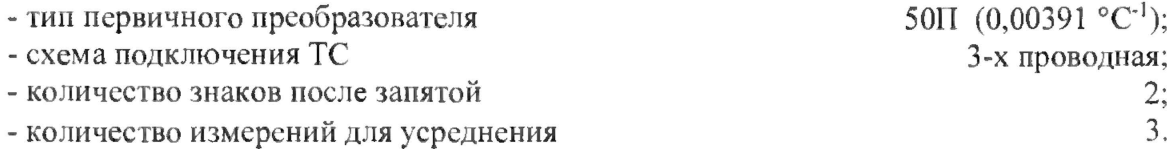

4) Включают ИКСУ, подготавливают его к работе в режиме эмуляции температур, соответствующих входным сигналам от ТС типа 50П, и подключают его ко входу ИПМ 0399/М2 по 3-х проводной схеме.

5) Задают с помощью ИКСУ эмулируемое (действительное *Ад)* значение температуры минус 50,0 °С (40,00 Ом).

6) Определяют значение абсолютной погрешности *АА* по формуле (6.2).

7) Устанавливая с помощью ИКСУ эмулируемое (действительное *Ад)* значение температуры, равное 150 °С (79,11 Ом), и повторяют операции п. 6.5.2.1 6).

8) Изменяют параметры конфигурации ИПМ 0399/М2, установив:

- тип первичного преобразователя 100П (0,00391 °С<sup>-1</sup>).

Значения остальных параметров должны соответствовать п. 6.5.2.1 3).

9) Подготавливают ИКСУ к работе в режиме эмуляции температур, соответствующих входным сигналам от ТС типа 100П.

10) Поочередно устанавливают с помощью ИКСУ эмулируемые (действительные *Ад)* значения температур, равные 150 °С (158,22 Ом) и 550 °С (300,63 Ом), и повторяют операции п. 6.5.2.1 6).

Результаты считают положительными, если наибольшее из рассчитанных значений основной погрешности не превышает соответствующего значения, указанного в таблице 1.2.

6.5.2.2 Определение значений основных погрешностей ИПМ 0399/М2 с входными сигналами в виде напряжения постоянного тока в диапазоне от 0 до 100 мВ и с входными сигналами от ТП, проводят в поверяемых точках, указанных в таблице 6.6, в следующей последовательности:

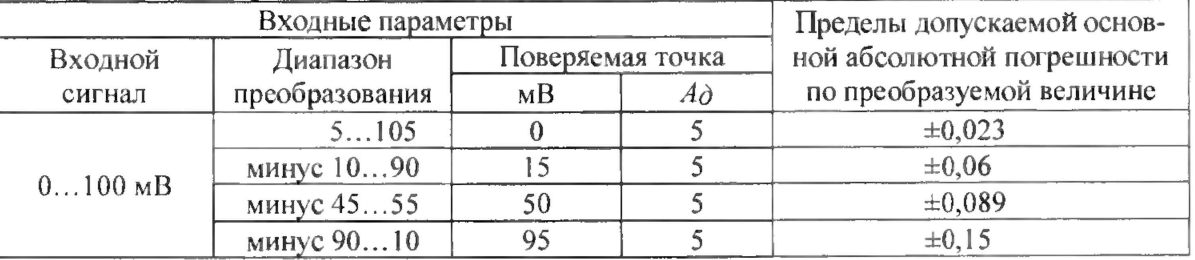

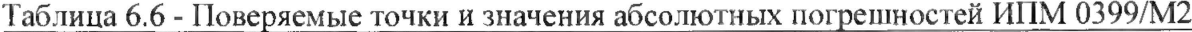

1) Устанавливают следующие параметры конфигурации ИПМ 0399/М2 (параметры конфигурации:

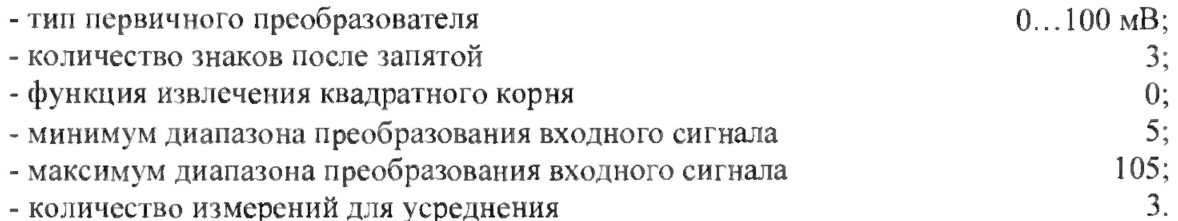

2) Подготавливают ИКСУ в режиме эмуляции напряжения, устанавливают напряжение, равное 0 мВ, выполняют операции п. 6.5.2.1 6).

3) Последовательно меняют диапазоны преобразования входного сигнала и устанавливают значение эмулируемых напряжений ИКСУ в соответствии с таблицей 6.6, выполняют операции п. 6.5.2.1 6), для каждой поверяемой точки.

Результаты считают положительными, если наибольшее из рассчитанных значений основной погрешности не превышает соответствующего значения, указанного в таблице 6.6.

6.5.2.3 Определение значений основных погрешностей ИПМ 0399/М2 в конфигурации с унифицированными входными сигналами в виде силы постоянного тока проводят в поверяемых точках, указанных в таблице 6.7, в следующей последовательности:

|          | Входные параметры | Пределы допускаемой основной |    |                           |
|----------|-------------------|------------------------------|----|---------------------------|
| Входной  | Диапазон          | Поверяемая точка             |    | абсолютной погрешности по |
| сигнал   | преобразования    | MA                           |    | преобразуемой величине    |
| $05$ MA  | 0100              |                              |    | $\pm 0.2$                 |
|          |                   |                              | 50 | $\pm 0.2$                 |
|          |                   | 4.75                         | 95 | $\pm 0.2$                 |
| $420$ MA | 0.100             |                              |    | $\pm 0.2$                 |
|          |                   |                              | 50 | $\pm 0.2$                 |
|          |                   | 19,2                         | 95 | $\pm 0.2$                 |

Таблица 6.7 - Поверяемые точки и значения абсолютных погрешностей ИПМ 0399/М2

1) Устанавливают следующие параметры конфигурации ИПМ 0399/М2:

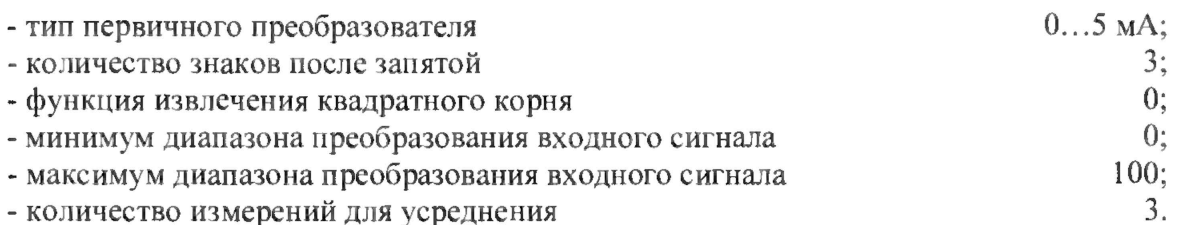

2) Подготавливают ИКСУ в режиме эмуляции тока, устанавливают ток, равный 0 мА, выполняют операции п. 6.5.2.1 6).

3) Последовательно устанавливают значение эмулируемых токов ИКСУ и тип первичного преобразователя в соответствии с таблицей 6.7, выполняют операции для каждой поверяемой точки п. 6.5.2.1 6).

Результаты считают положительными, если наибольшее из рассчитанных значений основной погрешности не превышает соответствующего значения, указанного в таблице 6.7.

6.5.2.4 Определение значений основных погрешностей токового выхода ИПМ 0399/М2 проводят в точках, указанных в таблице 6.8, в следующей последовательности:

|                   | Параметры конфигурации прибора                 |                                                         | Пределы допускаемой            |                                             |                                                                  |
|-------------------|------------------------------------------------|---------------------------------------------------------|--------------------------------|---------------------------------------------|------------------------------------------------------------------|
| Входной<br>сигнал | Диапазон<br>преобразования<br>входного сигнала | Диапазон<br>преобразо-<br>вания<br>выходного<br>сигнала | Диапазон<br>токового<br>выхода | Значение<br>тока на<br>выходе<br>$I_0$ , MA | основной абсолют-<br>ной погрешности по<br>выходному току,<br>MA |
|                   | 55                                             |                                                         |                                | 0,25                                        | $\pm 0.02$                                                       |
| $05$ MA           | 5050                                           | 0100                                                    | $05$ MA                        | 2,5                                         | $\pm 0.02$                                                       |
|                   | 9595                                           |                                                         |                                | 4,75                                        | $\pm 0.02$                                                       |
|                   | 00                                             |                                                         |                                |                                             | $\pm 0,064$                                                      |
| $05$ MA           | 5050                                           | 0100                                                    | $420$ MA                       | 12                                          | ±0,064                                                           |
|                   | 9595                                           |                                                         |                                | 19,2                                        | ±0,064                                                           |

Таблица 6.8 - Значения основных погрешностей токового выхода ИПМ 0399/М2

1) Устанавливают следующие параметры конфигурации ИПМ 0399/М2:

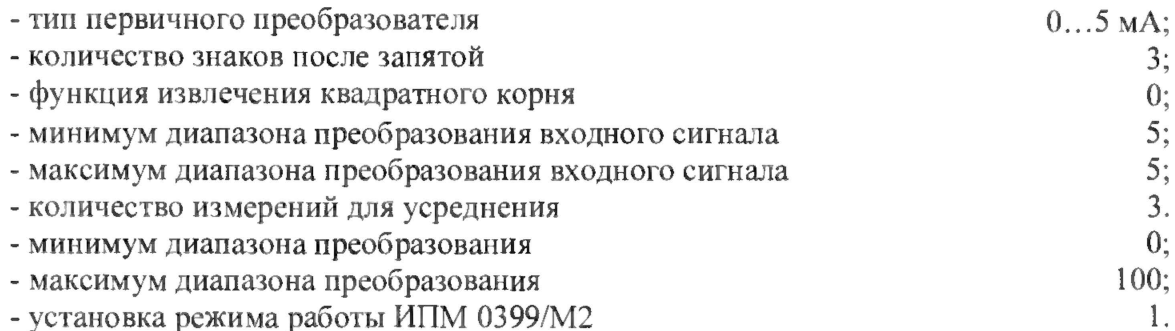

Переключатель диапазона токового выхода в положении «5мА».

2) Подключают к токовому выходу поверяемого ИПМ 0399/М2 резистивную нагрузку, 1,8 кОм + 5 %, последовательно с нагрузкой подключают ИКСУ в режиме измерения тока.

3) Снимают с ИКСУ значение выходного тока ИПМ 0399/М2  $I_{sbxx,i}$  и определяют значение абсолютной погрешности  $\Delta I$  токового выхода по формуле

$$
\Delta I = I_{\text{bblx},i} - I_{\partial}.\tag{6.4}
$$

4) Последовательно изменяя диапазон преобразования входного сигнала первичного преобразователя в соответствии с таблицей 6.8, выполняют операции п. 6.5.2.4 3) для каждой поверяемой точки, для диапазона токового выхода от 0 до 5 мА.

5) Изменяют параметры конфигурации ИПМ 0399/М2, установив:

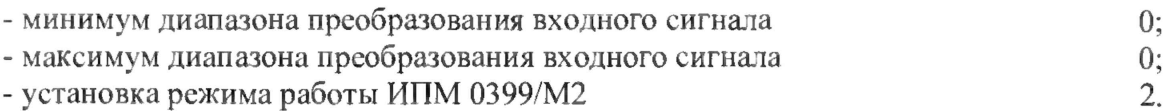

Переключатель диапазона токового выхода в положении «20мА».

Значения остальных параметров должны соответствовать п. 6.5.2.4 1).

6) Подключают к токовому выходу поверяемого ИПМ 0399/М2 резистивную нагрузку, 470 Ом  $\pm$  5 %, последовательно с нагрузкой подключают ИКСУ в режиме измерения тока.

7) Последовательно изменяя диапазон преобразования входного сигнала первичного преобразователя в соответствии с таблицей 6.8, выполняют операции п. 6.5.2.4 3) для каждой поверяемой точки, для диапазона токового выхода 4... 20 мА.

Результаты считают положительными, если наибольшее из рассчитанных значений основной погрешности не превышает соответствующего значения, указанного в таблице 6.8.

6.5.2.5 Определение значений основных погрешностей ИПМ 0399/М2, сконфигурированных под конкретный тип первичного преобразователя

6.5.2.5.1 Для определения значений основных приведенных погрешностей подключают ко входу ИПМ 0399/М2 ИКСУ. Подключают к токовому выходу поверяемого ИПМ 0399/М2 резистивную нагрузку, для токового выхода от 0 до 20 или от 4 до 20 мА значения сопротивления - 470 Ом  $\pm$  5 % и 1,8 кОм  $\pm$  5 % для токового выхода от 0 до 5 мА, последовательно с нагрузкой подключают ИКСУ.

6.5.2.5.2 Определение значений основных приведенных погрешностей ИПМ 0399/М2 в конфигурации ТС и ТП проводят в точках, соответствующих 5, 25, 50, 75, 95 % диапазона измерения, указанного в таблице 1.2. Поверку ИПМ 0399/М2, работающих с ТС, производят только по 3-х проводной схеме. При проведении поверки ИПМ 0399/М2, работающих с ТП, необходимо выполнить градуировку компенсатора холодного спая в соответствии с п. 2.6.1.2 руководства по эксплуатации НКГЖ.411531.001-02РЭ. Операции поверки выполняют в следующей последовательности:

1) Включают и подготавливают к работе ИКСУ и поверяемый ИПМ 0399/М2, выдерживают ИКСУ и ИПМ 0399/М2во включенном состоянии в течение не менее 30 мин.

2) Устанавливают с помощью ИКСУ эмулируемое (действительное *Ад*) значение температуры в градусах, равное 5, 25, 50, 75, 95 % диапазона измерений.

3) Считывают значение измеряемой величины *Аизм* с индикатора ИПМ 0399/М2.

4) Определяют значения основной приведенной погрешности измерения ИПМ 0399/М2 по формуле (6.3).

5) В эмулируемых точках снимают с ИКСУ значение выходного тока

Вычисляют значение измеренной температуры по величине выходного тока по формуле (6.1).

6) Определяют значения основной приведенной погрешности токового выхода ИПМ 0399/М2 для ТС и ТП по формуле (6.3).

6.5.2.5.3 Определение значений основных погрешностей ИПМ 0399/М2 в конфигурации с входными унифицированными сигналами в виде силы и напряжения постоянного тока проводят в точках, соответствующих 5, 25, 50, 75, 95 % диапазона измерения, указанного в таблице 1.2, операции поверки проводят в следующей последовательности:

1) Включают и подготавливают к работе ИКСУ и поверяемый ИПМ 0399/М2, выдерживают ИКСУ и ИПМ 0399/М2 во включенном состоянии в течение не менее 30 мин.

2) Устанавливают с помощью ИКСУ эмулируемое (действительное *h)* значение, равное 5, 25, 50, 75, 95 % диапазона измерений.

3) Считывают значение измеряемой величины  $A_{u_3u}$  с индикатора ИПМ 0399/M2.

4) Вычисляют действительное значение измеренного параметра по формуле (6.1).

#### 6.5.3 Определение значений основных погрешностей ИПМ 0399/M3

6.5.3.1 Для определения значений основных погрешностей выполняют следующие операции:

1) Включают и подготавливают к работе компьютер, два калибратора-измерителя унифицированных сигналов эталонных ИКСУ.

2) Выдерживают оба ИКСУ во включенном состоянии в течение 1 ч.

3) Включают питание ИПМ 0399/M3 и выдерживают его во включенном состоянии в течение не менее 30 мин.

4) Подключают ИПМ 0399/M3 к COM-порту ПК с помощью интерфейсного кабеля.

5) Подсоединяют выходные каналы ИПМ 0399/М3 ко входам двух ИКСУ для измерения тока. В измерительные цени последовательно включают резистивные нагрузки:

- 500 Ом  $\pm$  5% - для выходного унифицированного сигнала диапазона от 4 до 20 мА и от 0 до 20 мА;

 $-2$  кОм  $\pm$  5% - для выходного унифицированного сигнала диапазона от 0 до 5 мА.

6) Настраивают ИКСУ одного из каналов на измерение тока, ИКСУ другого канала используют далее в режиме эмуляции входных сигналов ИПМ 0399/М3 с одновременным измерением тока данного канала.

7) Запускают программу «Настройка приборов серии ИПМ 0399» и устанавливают связь компьютера с ИПМ 0399/М3.

Результаты считают положительными, если наибольшее из рассчитанных значений основной погрешности не превышает соответствующего значения, указанного в таблице 1.3.

6.5.3.2 Определение значений основных погрешностей ИПМ 0399/МЗ в конфигурации с ТС проводят в поверяемых точках по ГОСТ 6651-2009, указанных в таблице 6.9, в следующей последовательности:

1) Задают нижеперечисленные параметры конфигурации:

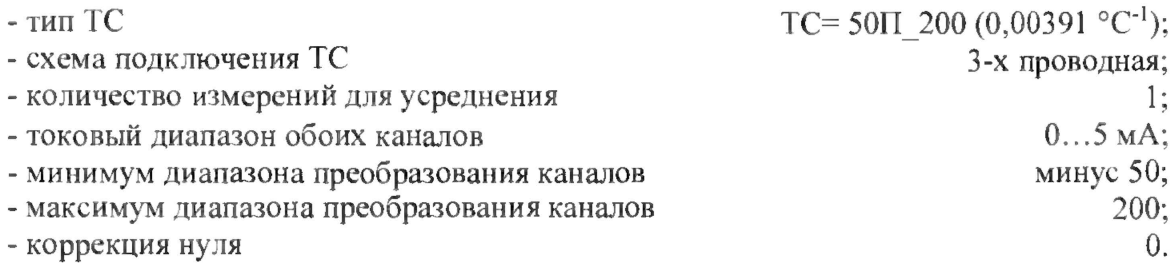

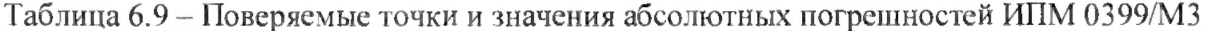

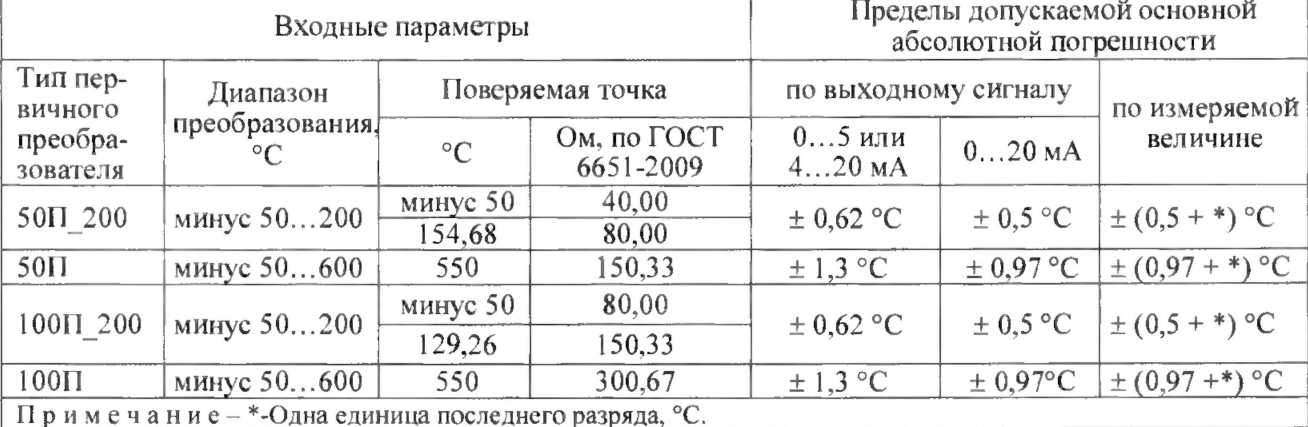

2) Подключают ИПМ 0399/М3 к ИКСУ в режиме эмуляции сигналов ТС по 3-х проводной схеме.

3) Настраивают ИКСУ на режим эмуляции сигналов ТС 50П.

4) Устанавливают с помощью ИКСУ эмулируемое (действительное  $T<sub>o</sub>$ ) значение температуры, равное минус 50 °С (40,00 Ом).

5) Измеряют выходные токи обоих каналов ИПМ 0399/М3 в диапазоне 0...5 мА при нагрузке 2 кОм.

6) Вычисляют измеренное значение температуры по формуле (6.1).

7) Устанавливают с помощью программы токовый диапазон выходных каналов от 4 до 20 мА.

8) Измеряют выходные токи обоих каналов ИПМ 0399/МЗ в диапазоне от 4 до 20 мА при нагрузке 500 Ом.

9) Вычисляют измеренное значение температуры по формуле (6.1).

10) Устанаативают с помощью программы токовый диапазон выходных каналов от 0 до 20 мА.

11) Измеряют выходные токи обоих каналов ИПМ 0399/M3 в диапазоне от 0 до 20 мА при нагрузке 500 Ом.

12) Вычисляют измеренное значение температуры по формуле (6.1).

13) Устанавливают с помощью программы токовый диапазон выходных канатов равный от 0 до 5 мА.

14) Считывают измеренное значение температуры с цифрового индикатора ИПМ 0399/M3.

15) Определяют значения абсолютных погрешностей ИПМ 0399/M3 по формуле (6.2).

16) Устанавливают с помощью ИКСУ эмулируемое (действительное  $T<sub>o</sub>$ ) значение температуры, равное 154,68 °С (80,00 Ом)

17) Выполняют операции по пп. 6.5.3.2 5),. ..6.5.3.2 15).

1 8) Изменяют параметры конфигурации ИПМ 0399/M3, установив:

 $-$  тип TC 50П (0,00391 °C<sup>-1</sup>);  $\frac{1}{2}$ - максимум диапазона преобразования каналов 600. <sup>600</sup>.

9) Устанавливают с помощью ИКСУ эмулируемое (действительное *Тд)* значение температуры, равное 550 °С (150,32 Ом).

20) Выполняют операции по пп. 6.5.3.2 5),...6.5.3.2 15).

21) Изменяют параметры конфигурации ИПМ 0399/M3, установив:

- тип TC 50П  $(0.00391 \text{ °C}^{-1})$ ; - максимум диапазона преобразования обоих каналов 200.

22) Настраивают ИКСУ на режим эмуляции сигналов ТС 100П.

23) Устанавливают с помощью ИКСУ эмулируемое (действительное *Тд)* значение температуры, равное минус 50 °С (80,00 Ом).

24) Выполняют операции по пп. 6.5.3.2 5),...6.5.3.2 15).

25) Устанавливают с помощью ИКСУ эмулируемое (действительное *Тд)* значение температуры, равное 129,26 °С (150,33 Ом).

26) Выполняют операции по пп. 6.5.3.2 5),...6.5.3.2 15).

27) Изменяют параметры конфигурации ИПМ 0399/M3, установив:  $-$ тип ТС 100П(0,00391 °C<sup>-1</sup>); - максимум диапазона преобразования обоих каналов 600.

28) Устанавливают с помощью ИКСУ эмулируемое (действительное *Тд)* значение температуры, равное 550 °С (150,32 Ом).

29) Выполняют операции по пп. 6.5.3.2 5),...6.5.3.2 15).

Результаты считают положительными, если наибольшее из рассчитанных значений основной погрешности не превышает соответствующего значения, указанного в таблице 6.9.

6.5.3.3 Определение значений основных погрешностей ИПМ 0399/M3 в конфигурации с ТП проводят в поверяемых точках, указанных в таблице 6.10, в следующей последовательности:

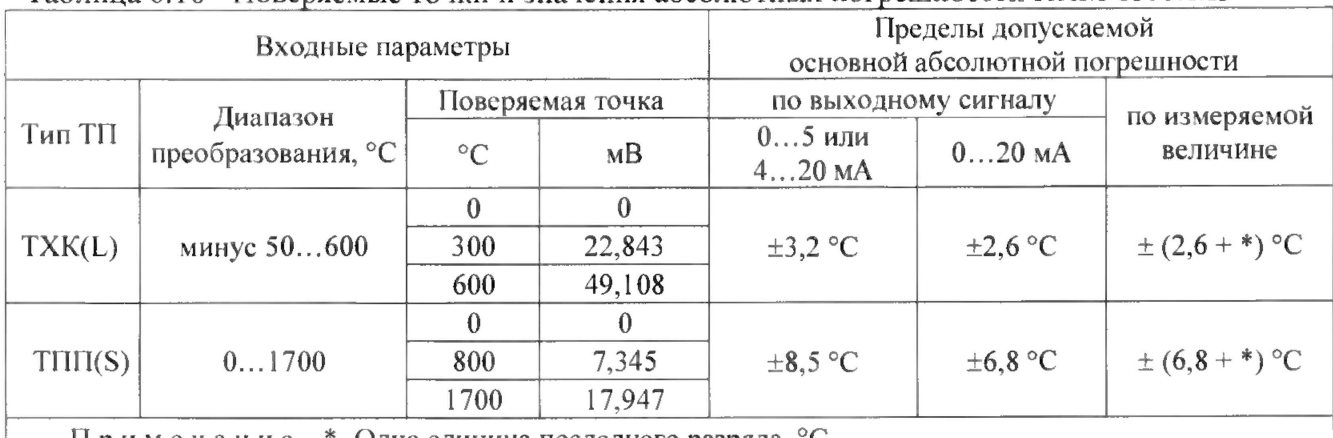

Таблица 6.10 - Поверяемые точки и значения абсолютных погрешностей ИПМ 0399/МЗ

Примечание-\*- Одна единица последнего разряда, °С.

1) Задают для ИПМ 0399/M3 нижеперечисленные параметры конфигурации:

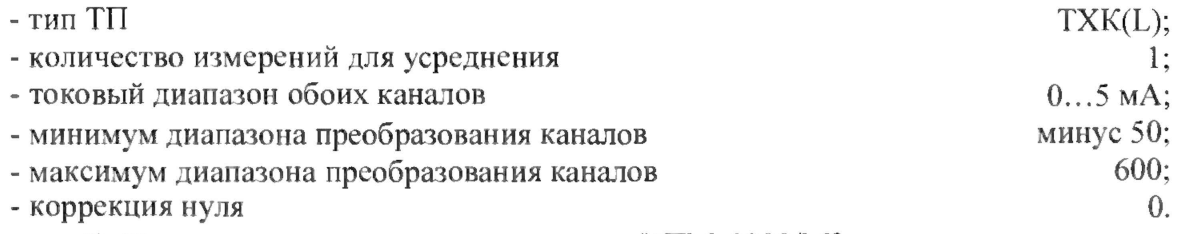

2) Подключают ко входу поверяемого ИПМ 0399/M3 компенсатор холодного спая и ИКСУ в режиме эмуляции сигналов ТП XK(L) компенсационным кабелем. Выдерживают ИПМ 0399/M3 в таком состоянии в течение 30 мин.

3) Осуществляют градуировку сопротивления компенсатора холодного спая в соответствии с п. Б.7 приложения Б.

4) Последовательно установив с помощью ИКСУ эмулируемые (действительные *Тд)* значения температуры, равные 0, 300 и 600 °С, выполняют операции по пп. 6.5.3.2 5),...6.5.3.2 15) для каждой поверяемой точки.

5) Изменяют параметры конфигурации ИПМ 0399/M3, установив:

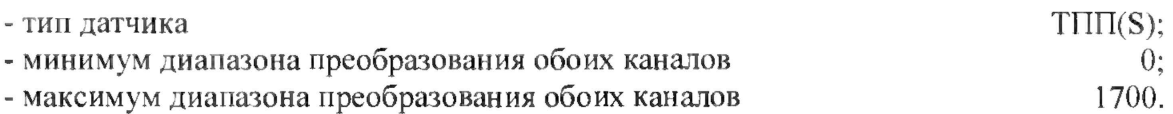

6) Подключают ко входу поверяемого ИПМ 0399/M3 вместо компенсатора холодного спая резистор типа С2-29-100 Ом и ИКСУ в режиме генерации напряжения постоянного тока в диапазоне -10 до +100 мВ соответствующим кабелем.

7) Осуществляют градуировку сопротивления компенсатора в соответствии с п. Б.7 приложения Б.

8) Последовательно установив с помощью ИКСУ эмулируемые (действительные  $T_0$ ) значения температуры, равные 0, 800 и 1700 °С, выполняют операции по пп. 6.5.3.2 5),...6.5.3.2 15 для каждой поверяемой точки.

Результаты считают положительными, если наибольшее из рассчитанных значений основной погрешности не превышает соответствующего значения, указанного в таблице 6.10.

6.5.3.4 Определение значений основных погрешностей ИПМ 0399/МЗ в конфигурации с унифицированными входными сигналами напряжения постоянного тока проводят в поверяемых точках, указанных в таблице 6.11, в следующей последовательности:

![](_page_29_Picture_62.jpeg)

 $2.11\Pi M$ 0200/M2  $\sim$  4.4  $\sim$  $\rightarrow$ 

Примечание-\* Одна единица последнего разряда, мкВ (мкА).

1) Задают для ИПМ 0399/М3 нижеперечисленные параметры конфигурации:

![](_page_29_Picture_63.jpeg)

2) Подключают ко входу поверяемого ИПМ 0399/МЗ ИКСУ в режиме генерации напряжения постоянного тока.

3) Устанавливают с помощью ИКСУ значение эмулируемого (действительного  $A_0$ ) напряжения, равное 0 мВ.

4) Измеряют выходные токи обоих каналов ИПМ 0399/МЗ в диапазоне от 0 до 5 мА при нагрузке 2 кОм.

5) Вычисляют измеренное значение параметра по формуле (6.1).

6) Устанавливают с помощью программы токовый диапазон выходных каналов равный 4...20 мА.

7) Измеряют выходные токи обоих каналов ИПМ 0399/M3 в диапазоне от 4 до 20 мА при нагрузке 500 Ом.

8) Вычисляют измеренное значение параметра по формуле (6.1).

9) Устанавливают с помощью программы токовый диапазон выходных каналов равный 0...20 мА.

10) Измеряют выходные токи обоих каналов ИПМ 0399/M3 в диапазоне от 0 до 20 мА при нагрузке 500 Ом.

11) Вычисляют измеренное значение параметра по формуле (6.1).

12) Устанавливают с помощью программы токовый диапазон выходных каналов равный 0...5 мА.

13) Считывают измеренное значение параметра с цифрового индикатора ИПМ 03 99/M3.

14) Определяют значения абсолютных погрешностей ИПМ 0399/M3 по формуле (6.2).

15) Последовательно устанавливая с помощью ИКСУ значения напряжений, равные 50 и 100 мВ, выполняют пп. 6.5.3.4.4),..,6.5.3.4.14) для каждой поверяемой точки.

Результаты считают положительными, если наибольшее из рассчитанных значений основной погрешности не превышает соответствующего значения, указанного в таблице 6.11

6.5.3.5 Определение значений основных погрешностей ИПМ 0399/M3 в конфигурации с унифицированными входными сигналами постоянного тока проводят в поверяемых точках, указанных в таблице 6.3, в следующей последовательности:

1) Задают для ИПМ 0399/M3 нижеперечисленные параметры конфигурации:

![](_page_30_Picture_132.jpeg)

2) Подключают ко входу поверяемого ИПМ 0399/M3 ИКСУ в режиме генерации постоянного тока.

3) Последовательно устанавливая с помощью ИКСУ значения токов, равные 0; 2,5 и 5 мА, выполняют пп. 6.5.3.4 4),...6.5.3.4 14) для каждой поверяемой точки.

4) Изменяют параметры конфигурации ИПМ 0399/M3, установив:

![](_page_31_Picture_129.jpeg)

5) Последовательно устанавливая с помощью ИКСУ значения токов, равные 0; 10 и 20 мА, выполняют пп. 6.5,3.4.4),...6.5.3.4.14) для каждой поверяемой точки.

6.5.3.6 Проверку контроля обрыва входной цепи ИПМ 0399/M3 проводят в следующей последовательности:

1) Задают для ИПМ 0399/M3 нижеперечисленные параметры конфигурации:

![](_page_31_Picture_130.jpeg)

2) Подключают ко входу поверяемого ИПМ 0399/M3 ИКСУ в режиме эмуляции сигналов ТС по 3-х проводной схеме.

3) Настраивают ИКСУ на режим эмуляции сигналов ТС 50П.

4) Устанавливают с помощью ИКСУ одно из значений температуры в диапазоне от -50 до +200 °С.

5) Измеряют выходные токи обоих каналов ИПМ 0399/M3 при нагрузке 2 кОм.

6) Отсоединяют ИКСУ от ИПМ 0399/M3 на дисплее поверяемого ИПМ 0399/M3 должно появиться сообщение «CUt».

7) Значения выходных токов должны равняться  $(5.5 \pm 0.01)$  мА.

8) Устанавливают токовый диапазон обоих каналов 4...20 мА и сопротивление нагрузки 500 Ом.

9) Измеряют выходные токи обоих каналов ИПМ 0399/M3, которые должны равняться  $(22\pm0.04)$  мА.

10) Устанавливают токовый диапазон обоих каналов 0...20 мА и сопротивление нагрузки 500 Ом.

11) Измеряют выходные токи обоих каналов ИПМ 0399/M3, которые должны равняться  $(22\pm0,04)$  мА.

6.5.3.7 Определение значений основных погрешностей, сконфигурированного под конкретный тип первичного преобразователя

6.5.3.7.1 Основную погрешность ИПМ 0399/M3 для конфигураций с ТС и ТП определяют в точках, соответствующих 0, 20, 40, 60, 80, 100 *%* диапазона изменения выходного сигнала.

6.5.3.7.2 Номинальные статические характеристики преобразования ТС должны соответствовать ГОСТ 6651-2009, номинальные статические характеристики преобразования ТП должны соответствовать ГОСТ Р 8.585-2001.

6.5.4 Измерения для определения основных погрешностей ИПМ 0399/M3 в конфигурации с ТС и ТП проводят по методикам, изложенным в пп. 6.5.3.2 и 6.5.3.3, соответственно.

6.5.4.1 Рассчитывают основную приведенную погрешность  $\gamma_1$  по формуле (6.3) в каждой поверяемой точке.

Наибольшее из рассчитанных значений основной приведенной погрешности не должно превышать соответствующего значения, указанного в таблице 1,3.

6.5.4.2 Основную погрешность ИПМ 0399/M3 для конфигураций с входными унифицированными электрическими сигналами в виде силы и напряжения постоянного тока определяют в поверяемых точках, соответствующих 0, 20, 40, 60, 80, 100 % диапазона изменения выходного сигнала.

6.5.4.3 Измерения для определения основных погрешностей ИПМ 0399/M3 в конфигурации с унифицированными входными сигналами проводят по методикам, изложенным в ип. 6.5.3.4 и 6.5.3.5.

6.5.4.4 Действительные значения измеряемых величин  $A_{\alpha}$ , соответствующие значениям входного сигнала в поверяемых точках, рассчитывают по формулам (6.5), (6.6).

$$
A_{\partial} = \frac{A_{\text{source}} - A_{\text{num}}}{I_{\text{ex\_wave}} - I_{\text{ex\_num}}} \cdot (I_{\text{ax},i} - I_{\text{ex\_num}}) + A_{\text{num}},
$$
(6.5)

$$
A_{\rho} = \frac{A_{\text{wave}} - A_{\text{sum}}}{U_{\text{ax\_wave}} - U_{\text{ax\_num}}} \cdot (U_{\text{ax.}} - U_{\text{ax\_num}}) + A_{\text{max}},
$$
(6.6)

где  $I_{\text{ex\_num}}, I_{\text{ex\_name}}$  и  $U_{\text{ex\_name}}$ ,  $U_{\text{sex\_name}}$  - нижние и верхние предельные значения диапазонов силы и напряжения постоянного тока, соответственно;

 $I_{\alpha x,i}$ ,  $U_{\alpha x,i}$  - значения входного сигнала в поверяемой точке в виде силы и напряжения постоянного тока, соответственно.

Наибольшее из рассчитанных по формуле (6.3) значений основной приведенной погрешности не должно превышать соответствующего значения, указанного в таблице 1.3.

## 6.6 Подтверждение соответствия программного обеспечения

6.6.1 Сравнивают наименование и номер версии внешнего программного обеспечения (далее - ПО) с данными, приведёнными в таблице 6.12.

Таблица 6.12 - Идентификационные данные ПО

![](_page_33_Picture_127.jpeg)

Результаты считают положительными, если идентификационные данные ПО соответствуют данным, приведённым в таблице 6.12.

#### **7 ОФОРМЛЕНИЕ РЕЗУЛЬТАТОВ ПОВЕРКИ**

7.1 Положительные результаты поверки ИПМ оформляют свидетельством о поверке по форме, установленной в документе «Порядок проведения поверки средств измерений, требования к знаку поверки и содержанию свидетельства о поверке», утвержденному приказом Минпромторга России от 2 июля 2015 г. № 1815 или отметкой в руководстве по эксплуатации и нанесением знака поверки.

7.1.1 Результаты поверки ИПМ, сконфигурированных под конкретный тип входного сигнала, оформляют с обязательным указанием в Свидетельстве о поверке или паспорте информации об объеме проведенной поверки.

7.1.2 Знак поверки наносится на корпус и (или) свидетельство о поверке, и (или) в паспорт.

7.2 При отрицательных результатах поверки ИПМ не допускают к применению до выяснения причин неисправностей и их устранения.

После устранения обнаруженных неисправностей проводят повторную поверку, результаты повторной поверки - окончательные.

7.3 Отрицательные результаты поверки термометров оформляют извещением о непригодности по форме, установленной в документе «Порядок проведения поверки средств измерений, требования к знаку поверки и содержанию свидетельства о поверке», утвержденному приказом Минпромторга России от 2 июля 2015 г. № 1815, свидетельство о предыдущей поверке аннулируют, а ИПМ не допускают к применению.

Разработчики настоящей методики:

Начальник ОС и ТД

Начальник ОС и ТД  $\frac{1}{\sqrt{\frac{1}{2}}}$  П.И. Толбина П.И. Толбина Начальник отдела испытаний ООО «ИЦРМ» П. С. Казаков

Начальник отдела испытаний ООО «ИЦРМ» П. С. Казаков

## ПРИЛОЖЕНИЕ А

## СХЕМА ПОДКЛЮЧЕНИЙ ИПМ 0399/М0

![](_page_35_Figure_2.jpeg)

Рисунок А.1

# СХЕМА ПОДКЛЮЧЕНИЙ ИПМ 0399/М0

![](_page_36_Figure_2.jpeg)

Рисунок А.2

### Продолжение приложения А

## СХЕМЫ ПОДКЛЮЧЕНИЙ ИПМ 0399/М0-Н

![](_page_37_Figure_2.jpeg)

![](_page_37_Figure_3.jpeg)

#### Схема электрическая подключений ИПМ 0399/М0-Н к источнику питания.

![](_page_37_Figure_5.jpeg)

Рисунок А.3.1

#### Продолжение приложения А

## Схема электрическая подключений ИПМ 0399/М0-Н по HART-протоколу к персональному компьютеру и HART-коммуникатору

![](_page_38_Figure_2.jpeg)

Рисунок А.3.2

### СХЕМА ПОДКЛЮЧЕНИЙ ИПМ 0399/М2

![](_page_38_Figure_5.jpeg)

Рисунок А.4

#### Продолжение приложения А

### Схема подключений ИПМ0399/М3

![](_page_39_Figure_2.jpeg)

Рисунок А.5

#### ПРИЛОЖЕНИЕ Б

#### Опробование ИПМ 0399/M3

БЛ Для проверки нулей к ИПМ 0399/M3 в конфигурации с ТС подключают магазин сопротивлений.

Б.2 Задают следующие значения параметров конфигурации:

- тип выбранного ТС,

- схема подключения ТС 3-х проводная;

- токовый диапазон обоих каналов 4...20 мА;

- минимум диапазона преобразования каналов 0;

- максимум диапазона преобразования каналов 200;

- коррекция нуля = 0.

Б.З Устанавливают на магазине сопротивлений следующие значения:

- 50 Ом для ТС типа 50М, 50П;

- 53 Ом для ТС типа 53М;

- 100 Ом - для ТС типа 100М, 100П, PtlOO.

Б.4 ИКСУ на выходах ИПМ 0399/M3 измеряют выходные токи, которые должны находиться в пределах (4 *±* 0,04) мА.

Б.5 Для проверки нулей ИПМ 0399/M3 в конфигурации с ТП подключают ко входу прибора выбранную термопару, а также компенсатор из комплекта поставки.

Б.6 Изменяют в параметрах конфигурации ИПМ 0399/M3 тип выбранного первичного преобразователя.

Б.7 ИПМ 0399/M3 градуируют в следующей последовательности.

Процедура градуировки сопротивления компенсатора при работе с ТП (данная процедура выполняется для повышения точности работы ИПМ 0399/M3 с конкретным компенсатором).

Автономный режим:

1) подключают к ИПМ 0399/M3 ТП и компенсатор в соответствии с рисунком А.5 приложения А;

2) погружают ТП в ль до-водяную смесь;

3) входят в меню параметров конфигурации, нажав одновременно кнопки « $\Box$ » и « $\Box$ ». Появится параметр «1пР»;

4) входят в подменю 1-го уровня, нажав кнопку « 3». Появится параметр «SEnS»;

41 5) входят в режим изменения типа преобразователя, нажав кнопку «Ш». Выбирают тип ТП с помощью кнопок « $\blacktriangleleft$ » и « $\blacktriangleright$ » и нажимают кнопку « $\blacktriangleleft$ »;

6) дожидаются теплового равновесия, при котором изменения показаний температуры не должны превышать 0.3 °С/мин;

7) выбирают в подменю 1-го уровня параметр «GrrJ» и нажмите кнопку « $\blacksquare$ ». Появится сообщение «GrAd», затем «donE». В память ИПМ 0399/M3 запишется значение сопротивления компенсатора при температуре рабочего спая  $TT = 0$  °C;

8) вынимают ТП из льдо-водяной смеси. Прибор готов к работе.

Программный режим:

1) подключают к ИПМ 0399/M3, ТП и компенсатор в соответствии с рисунком А.5 приложения А.

2) погружают ТП в льдо-водяную смесь;

3) подсоединяют ИПМ 0399/M3 к СОМ-поргу ПК с помощью интерфейсного кабеля. Включают ИПМ 0399/M3 и компьютер;

4) запускают на компьютере программу «Настройка приборов серии ИПМ 0399/M3». Открывают проект (новый или сохраненный ранее старый). Появится закладка «Настройки» со списком параметров конфигурации;

5) нажимают кнопку «Настройки связи» и вводят в окне параметров «Настройки связи» номер COM-порта, скорость обмена и адрес прибора. По умолчанию ИПМ 0399/M3 настроен на скорость 9600 бит/с с адресом 1;

6) проверяют связь компьютера с ИПМ 0399/M3, нажав кнопку «Проверка связи», и закрывают окно настроек, нажав кнопку «ОК»;

7) считывают параметры конфигурации ИПМ 0399/M3, нажав кнопку «Чтение»;

8) устанавливают в списке параметров конфигурации тип датчика, соответствующий подключенному ТП;

9) записывают в ИПМ 0399/M3 измененные параметры конфигурации;

10) дожидаются теплового равновесия, при котором изменения показаний температуры не должны превышать 0,3 °С/мин;

11) нажимают в программе кнопку «Калибровка». В открывшемся окне «Калибровка» нажимают кнопку «Калибровать сопротивление компенсатора (гС)». На индикаторе ИПМ 0399/M3 последовательно появятся сообщения «CLbr» - «donE» - «nrdY» - «0.0»;

12) по завершению градуировки закрывают окно, нажимают кнопку «Закрыть»;

13) считывают параметры из прибора, в поле значений параметра RC0 будет записано сопротивление компенсатора при температуре рабочего спая  $TT = 0$  °C;

42

14) устанавливают, при необходимости, в списке параметров конфигурации значения остальных параметров и производят запись последних в ИПМ 0399/M3;

15) Вынимают ТП из льдо-водяной смеси. Прибор готов к работе.

Б.8 Миллиамперметром на выходах ИПМ 0399/M3 контролируют значения токов, которые должны равняться (4±0,08) мА.

Б.9 Для конфигураций ИПМ 0399/M3 с входными электрическими сигналами в виде силы или напряжения постоянного тока ко входу приборов подключают источники калиброванных токов или напряжений, соответственно.

Б.10 Изменяют в параметрах конфигурации ИПМ 0399/M3 тип выбранного первичного преобразователя, чтобы он соответствовал измеряемому унифицированному сигналу, устанавливают значения минимума и максимума диапазона преобразования унифицированного сигнала, а также значения минимума и максимума диапазона преобразования каналов равными крайним значениям диапазона измерений.

БЛ 1 Устанавливают значения входных унифицированных сигналов, равными верхним пределам измеряемой величины.

Б.12 Миллиамперметром на выходах ИПМ 0399/M3 измеряют выходные токи, которые должны находиться в пределах (20±0,032) мА.